# Managing Subscriptions with In-App Purchase

Session 308

**David Neumann** 

iTunes Store

Aubrey Ness iTunes Store

These are confidential sessions—please refrain from streaming, blogging, or taking pictures

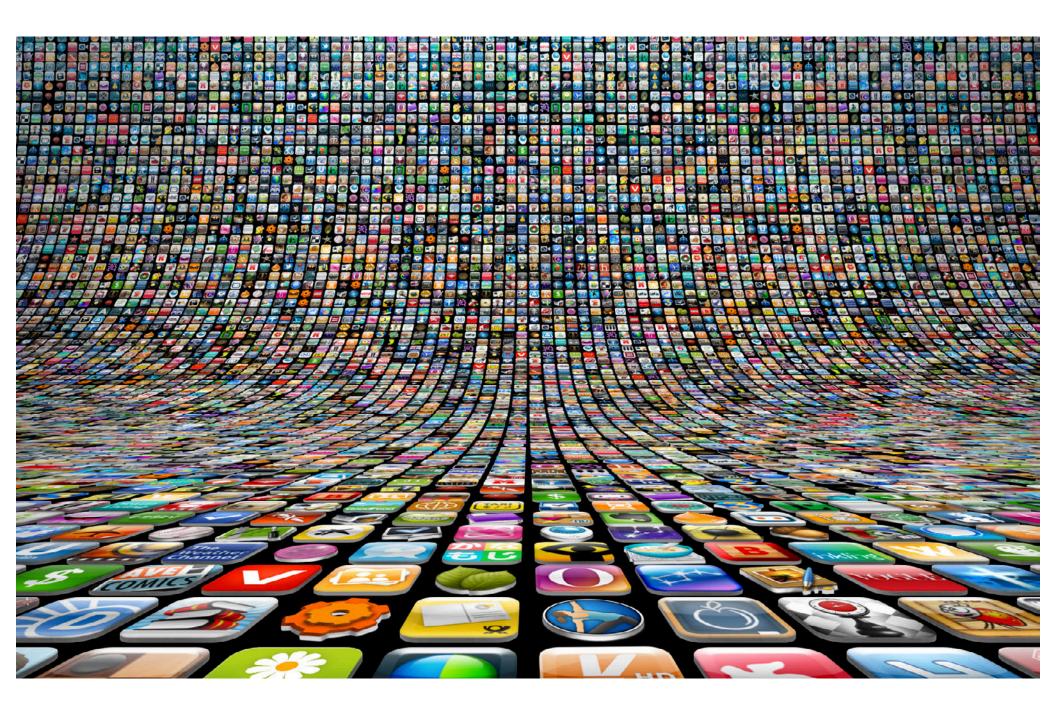

Autorenewable Subscriptions

- Autorenewable Subscriptions
- Non-autorenewing Subscriptions

- Autorenewable Subscriptions
- Non-autorenewing Subscriptions
- iTunes Connect Setup

- Autorenewable Subscriptions
- Non-autorenewing Subscriptions
- iTunes Connect Setup
- Pricing and Best Practices

# **Subscriptions 101**

Autorenewables and Non-autorenewing

**David Neumann** 

iTunes Store Engineering

#### What Will Be Covered

- Intro to Autorenewing Subscriptions
- Working with Receipts
- Sandbox Considerations
- Using non-autorenewing Subscriptions

### **Application Examples**

- Stream daily original content
- On demand "all you can eat" media access
- Magazine subscriptions

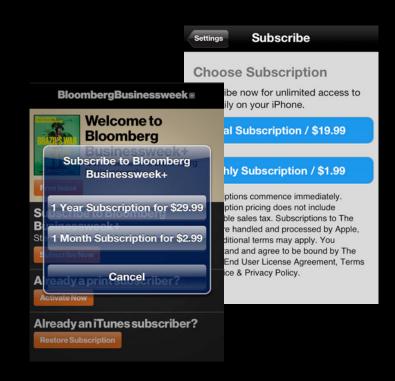

# Intro to Autorenewables

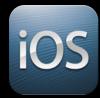

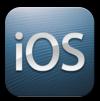

• iOS Apps only

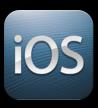

- iOS Apps only
- Restorable

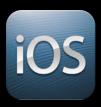

- iOS Apps only
- Restorable
- Durations from 7 days to 1 year

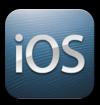

- iOS Apps only
- Restorable
- Durations from 7 days to 1 year
- Management external to the app

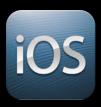

- iOS Apps only
- Restorable
- Durations from 7 days to 1 year
- Management external to the app
- Emails

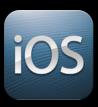

- iOS Apps only
- Restorable
- Durations from 7 days to 1 year
- Management external to the app
- Emails
- Marketing opt-in

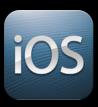

- iOS Apps only
- Restorable
- Durations from 7 days to 1 year
- Management external to the app
- Emails
- Marketing opt-in
- Free trials

# Marketing Opt-in

- About personal data sharing
- Not allowed for all Apps
- Optional bonus time incentive

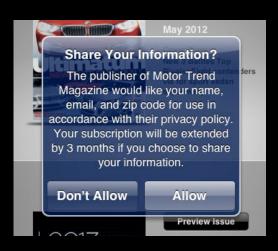

#### **Free Trials**

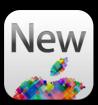

- Only allowed for Newsstand apps
- Period configured in iTunes Connect
- AutoRenew enabled by default
- Trial period exactly like any other purchased period
  - You get a receipt
  - Restorable

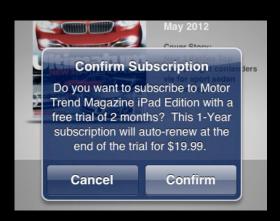

# Renewal Lifecycle Pay up front

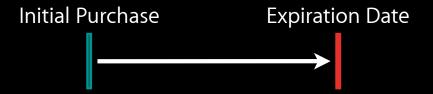

#### **Automatic Renewal**

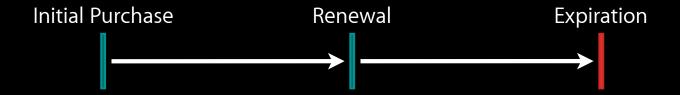

#### **Typical Timeline**

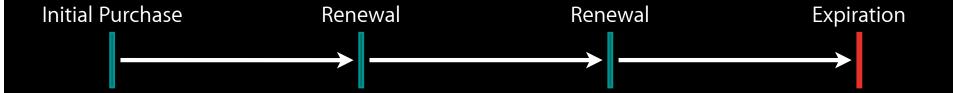

#### **Timeline with Opt-in Bonus**

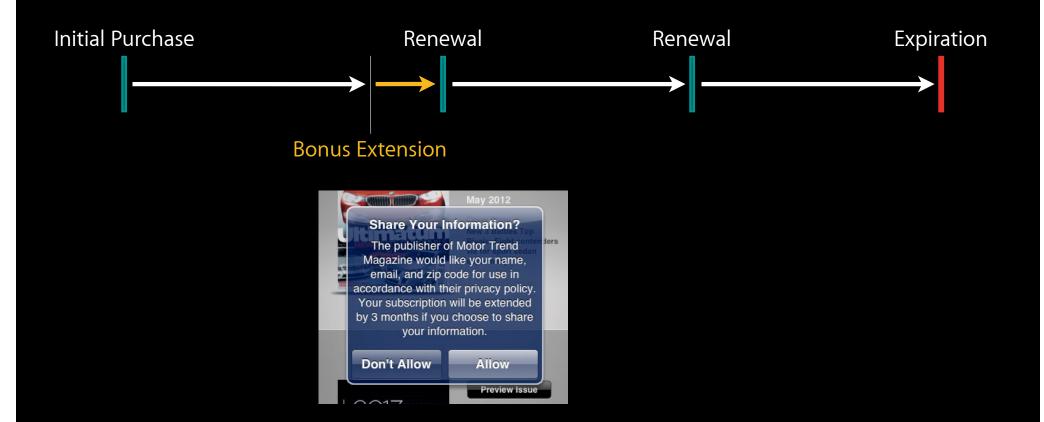

#### Timeline with Free Trial

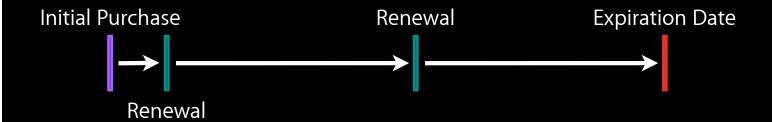

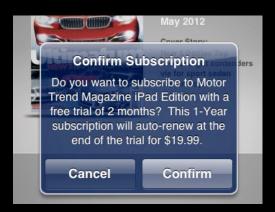

#### Timeline with Free Trial and Opt-in Bonus

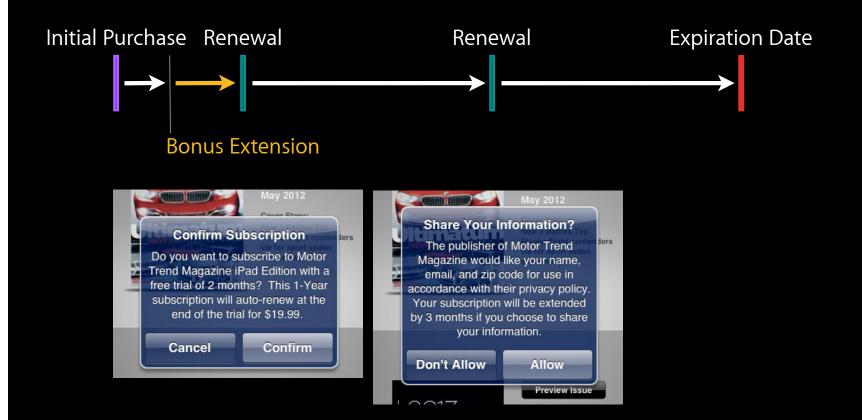

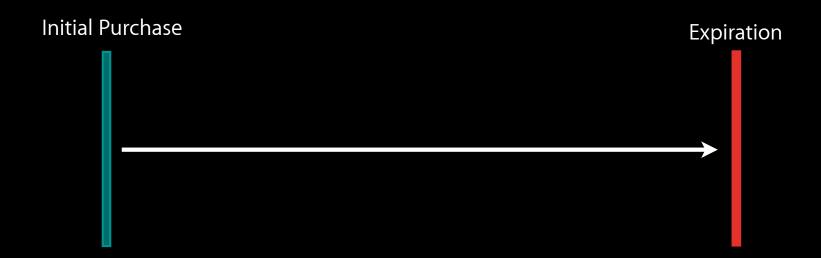

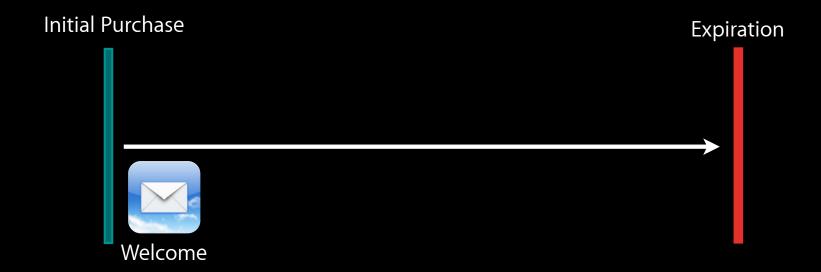

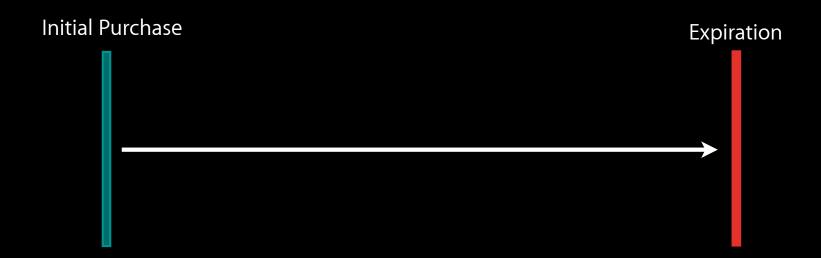

# Renewal Lifecycle Zoom into a period

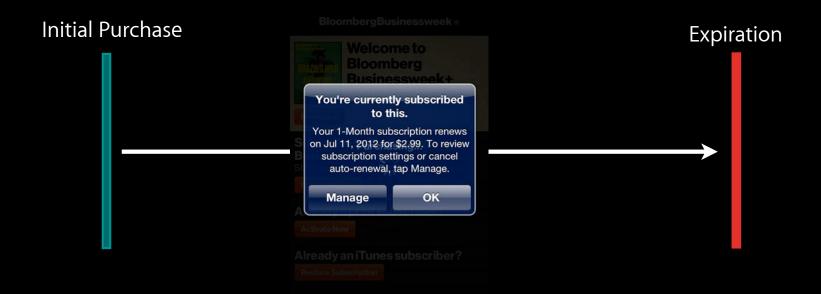

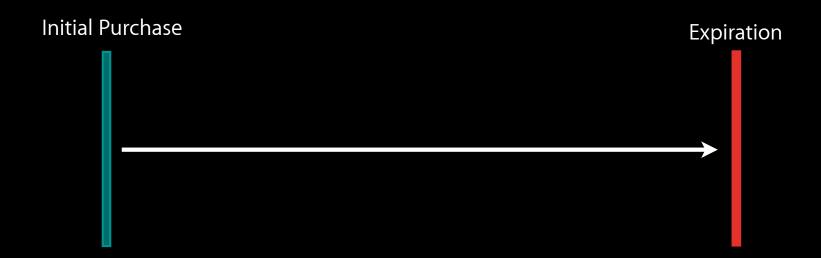

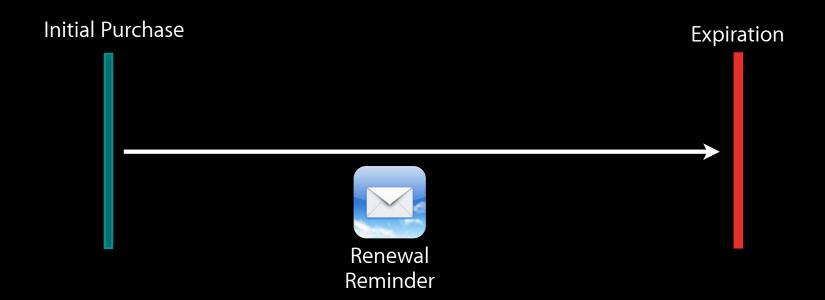

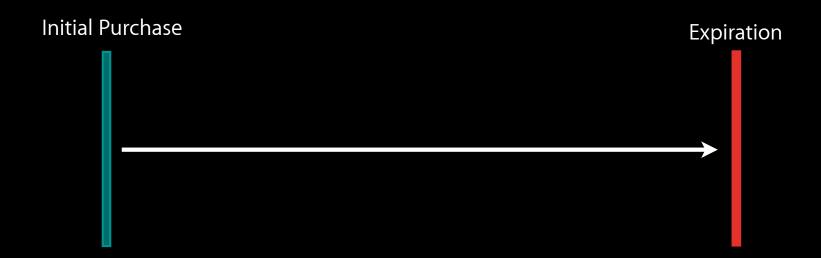

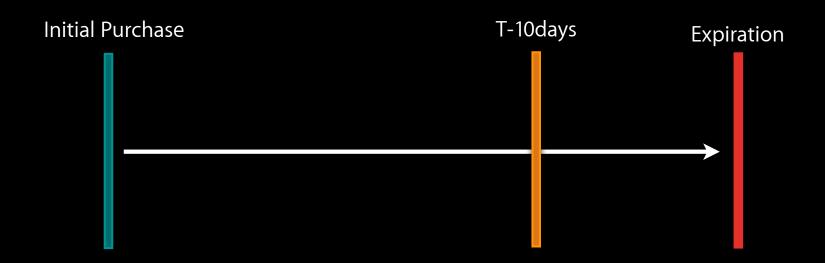

# Renewal Lifecycle Zoom into a period

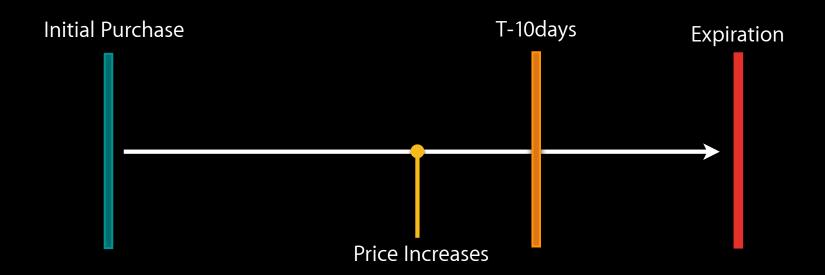

# Renewal Lifecycle Zoom into a period

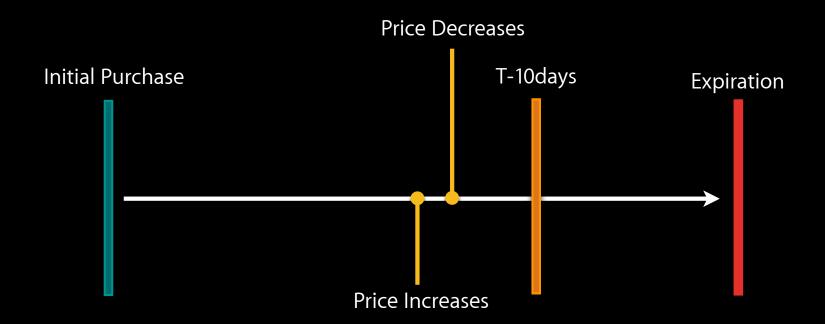

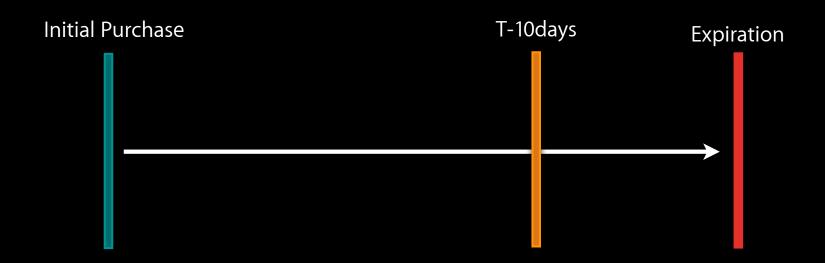

# Renewal Lifecycle Zoom into a period

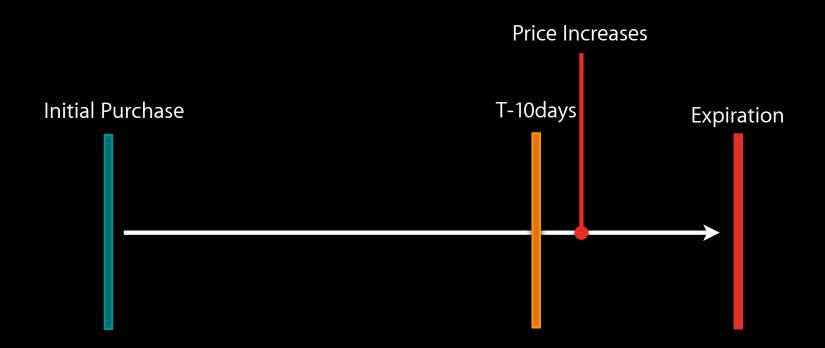

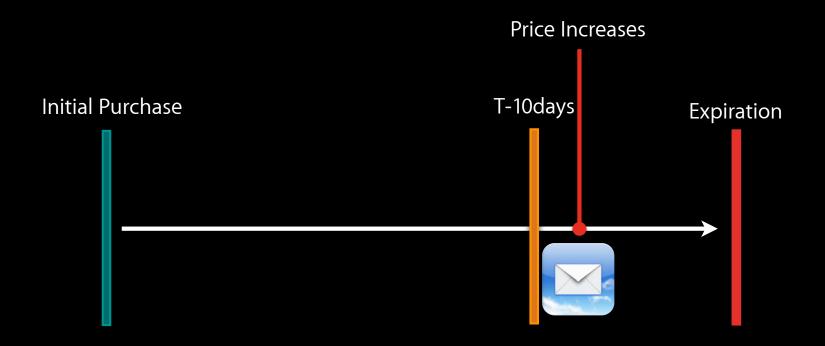

# Renewal Lifecycle Zoom into a period

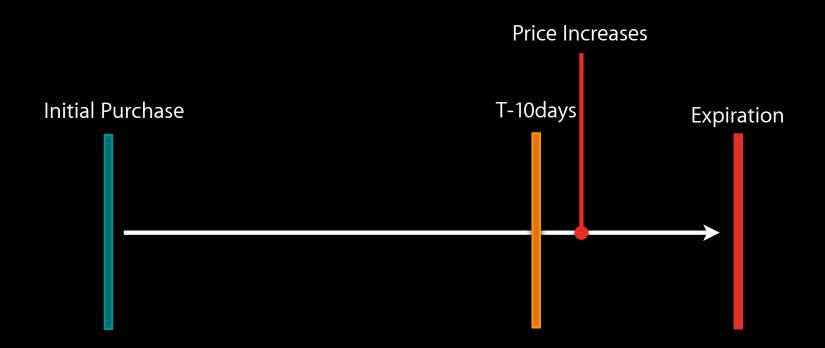

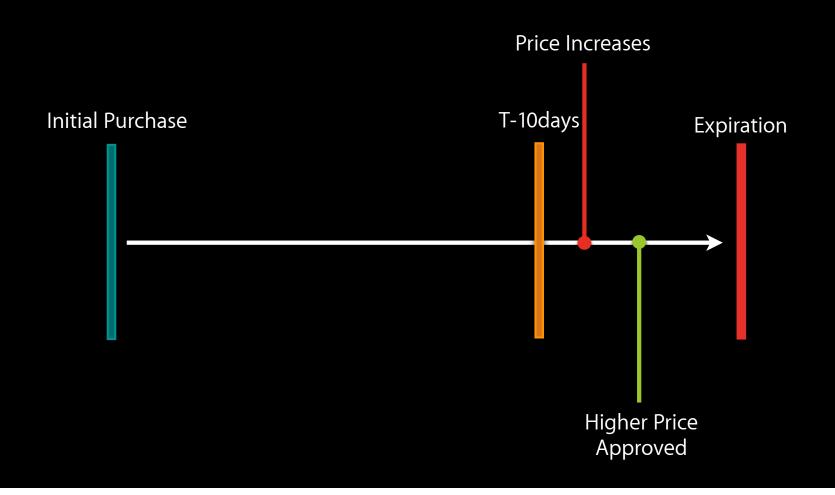

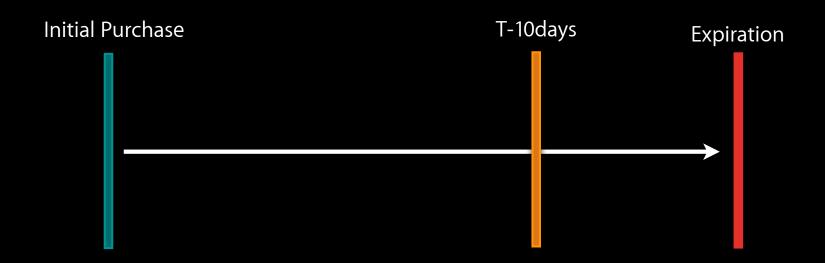

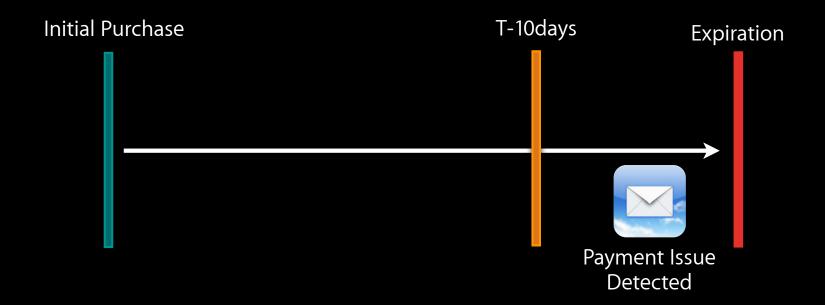

# Renewal Lifecycle Zoom into a period

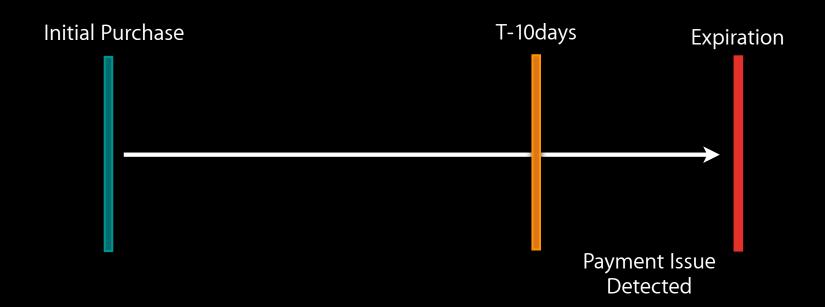

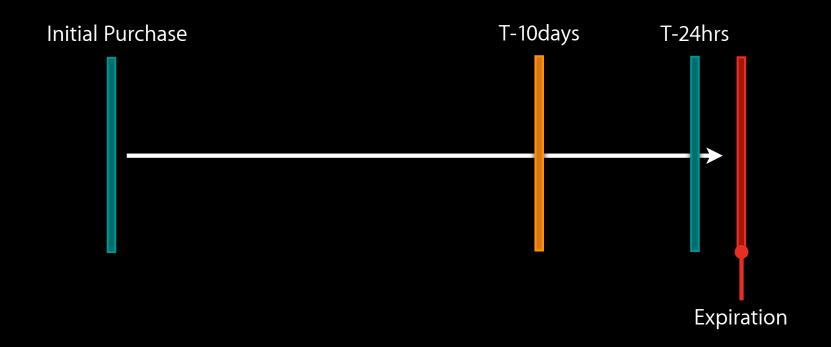

# Renewal Lifecycle Zoom into a period

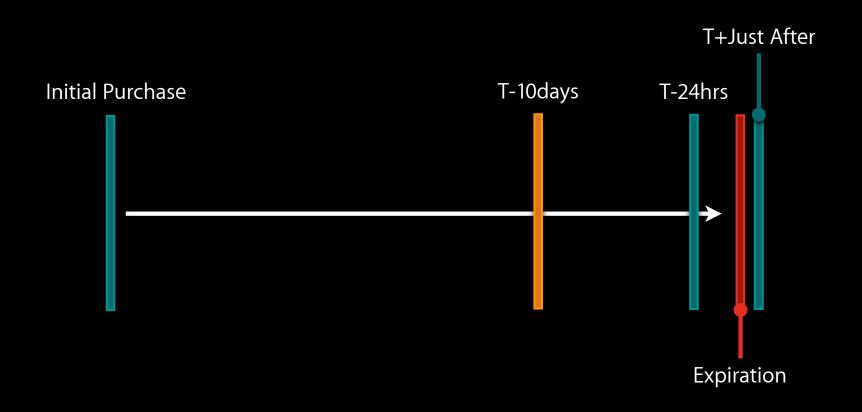

# Renewal Lifecycle Zoom into a period

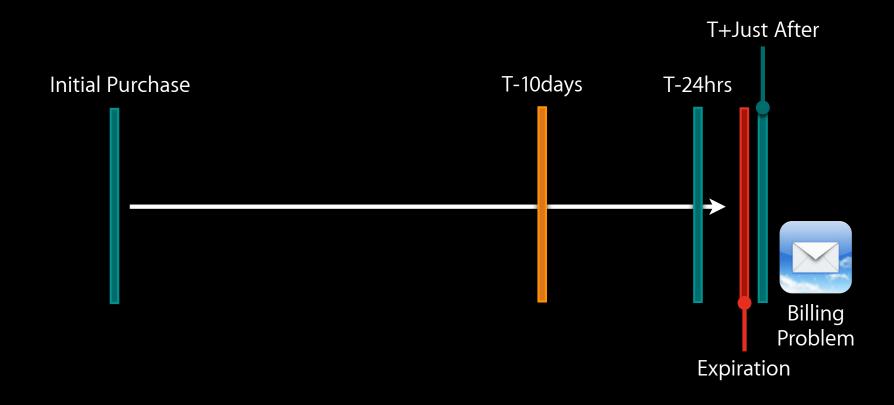

# Renewal Lifecycle Zoom into a period

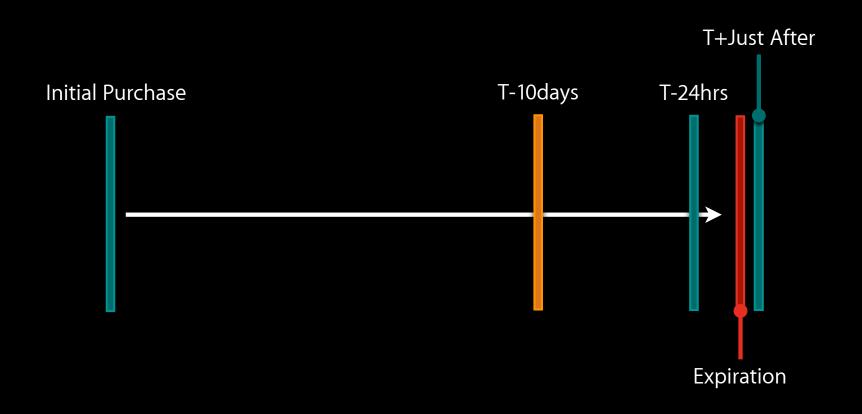

# Renewal Lifecycle Zoom into a period

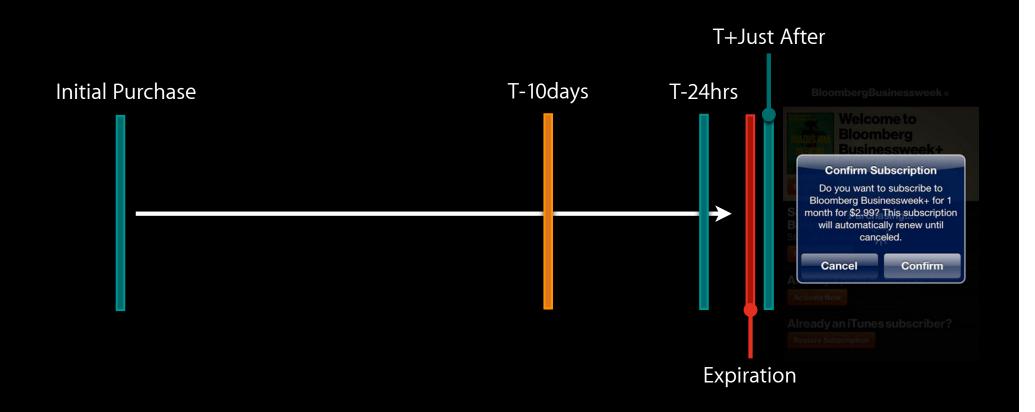

# Renewal Lifecycle Zoom into a period

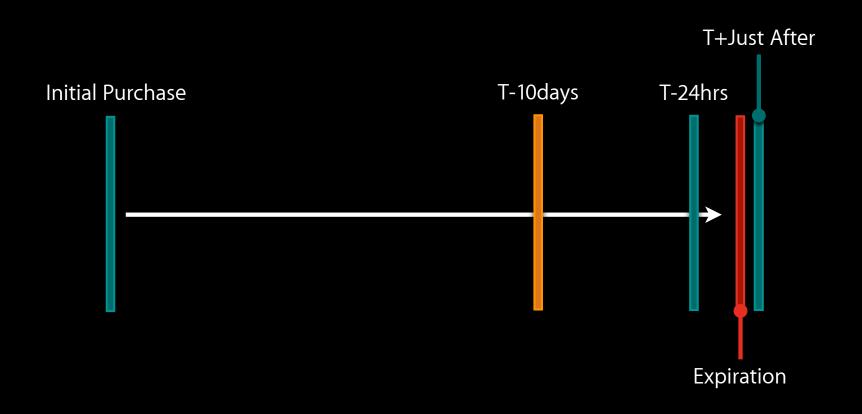

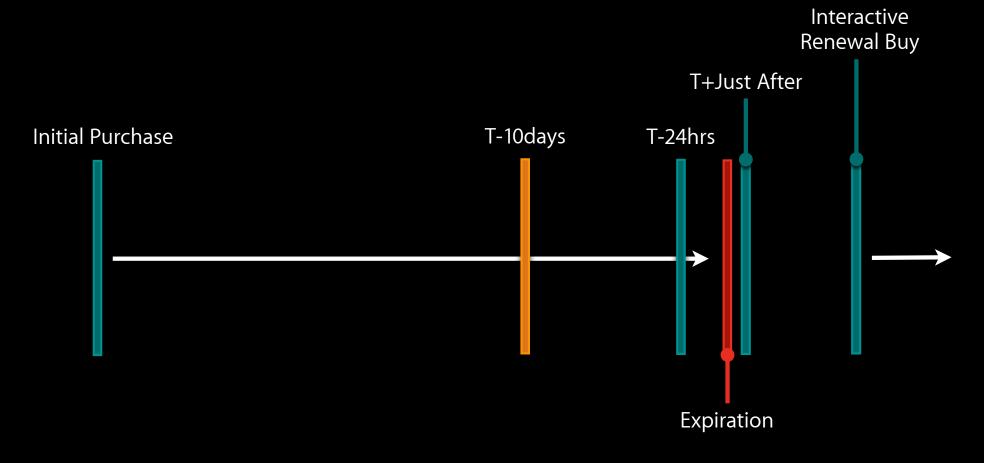

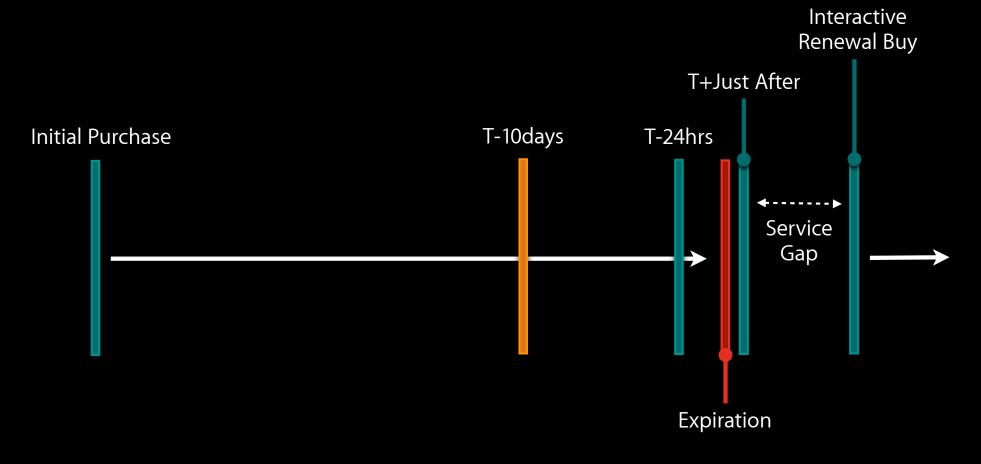

# Working with Receipts

#### Unique field for AutoRenewing

```
"original-purchase-date":"2012-02-14 21:06:28 Etc\/GMT"
    "purchase-date":"2012-02-14 21:21:26 Etc\/GMT",
    "expires-date-formatted":"2012-02-14 21:26:26 Etc\/GMT",
    "expires-date":"1329254786000",
    "quantity":"1",
    "bvrs":"1.0",
    "item-id":"774979675",
    "original-transaction-id":"1000000026852552",
    "transaction-id":"1000000026854199",
    "version-external-identifier":"9362012",
    "bid":"com.corp.AcmeApp",
    "product-id":"com.corp.AcmeApp.Monthly",
}
```

#### Important for AutoRenewing

```
"original-purchase-date":"2012-02-14 21:06:28 Etc\/GMT"
    "purchase-date":"2012-02-14 21:21:26 Etc\/GMT",
    "expires-date-formatted":"2012-02-14 21:26:26 Etc\/GMT",
    "expires-date":"1329254786000",
    "quantity":"1",
    "bvrs":"1.0",
    "item-id":"774979675",
    "original-transaction-id":"1000000026852552",
    "transaction-id":"1000000026854199",
    "version-external-identifier":"9362012",
    "bid":"com.corp.AcmeApp",
    "product-id":"com.corp.AcmeApp.Monthly",
}
```

#### Important for Autorenewing

- expires-date tells you when the receipt did or will go inactive
  - Your hint to reveal buy buttons again
- expires-date less purchase-date = Active Period
  - Important for computing what content user entitled to
- · original-transaction-id a de facto customer ID
  - Same value across all renewals and all restores
  - Unique to the user's subscription

#### Line item ID, Cancellation Date

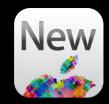

```
"original-purchase-date":"2012-02-14 21:06:28 Etc\/GMT"
"purchase-date":"2012-02-14 21:21:26 Etc\/GMT",
"expires-date-formatted":"2012-02-14 21:26:26 Etc\/GMT",
"expires-date":"1329254786000",
"quantity":"1",
"bvrs":"1.0",
"item-id":"774979675",
"original-transaction-id": "1000000026852552",
"transaction-id":"1000000026854199",
"version-external-identifier": "9362012",
"bid":"com.corp.AcmeApp",
"product-id":"com.corp.AcmeApp.Monthly",
"web-order-line-item-id":"100000013112974",
"cancellation-date": "2012-02-15 21:26:26 Etc\/GMT",
```

#### Line item ID, Cancellation Date

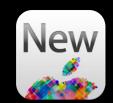

cancellation-date tells you when the purchase was refunded

- How a active looking subscription could appear inactive
- Might want to cease restoring content associated with the cancelled receipts

web-order-line-item-id is a unique ID for each purchase event

- Better alternative to "purchase-date"
- Doesn't change with restoration like "transaction-id"
- Makes server side development a little bit easier

#### Note on Cancellation

- Users can only choose whether to renew or not
- Only iTunes Customer Support can perform true cancellation
  - Cancellation date appears in receipt
  - verifyReceipt returns inactive immediately

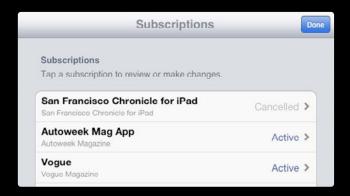

#### Timestamp additions: PST and ms

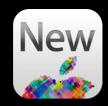

```
"version-external-identifier": "9362012",
    "bid":"com.corp.AcmeApp",
   "product-id":"com.corp.AcmeApp.Monthly",
    "web-order-line-item-id":"1000000013112974",
    "cancellation-date":"2012-02-15 21:26:26 Etc\/GMT",
   "cancellation-date-ms": "1329257777000",
    "cancellation-date-pst": "2012-02-15 13:26:26 America\/Los Angeles",
    "original-purchase-date-ms": "1329253588000",
    "original-purchase-date-pst":"2012-02-14 13:06:28 America\/
Los Angeles",
   "purchase-date-ms":"1329254486000",
    "purchase-date-pst":"2012-02-14 13:21:26 America\/Los_Angeles",
    "expires-date-formatted-pst":"2012-02-14 13:26:26 America\/
Los Angeles",
```

#### Timestamp additions: PST and ms

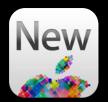

- For developer convenience
  - ms format more machine friendly
  - PST format more human friendly
- Why PST?
  - iTunes Store uses PST for Calendar based renewal scheduling
  - Example
    - You order a monthly subscription at 2:00am on April 1st in NYC
    - That's 11:00pm on March 31st in California
    - Dialogs, Emails, and Screens will refer to renewal on the 31st not the 1st.

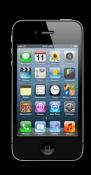

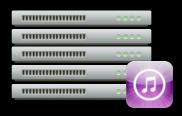

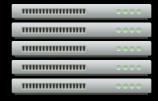

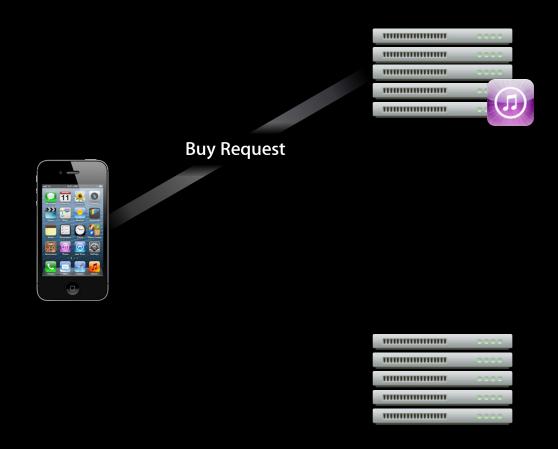

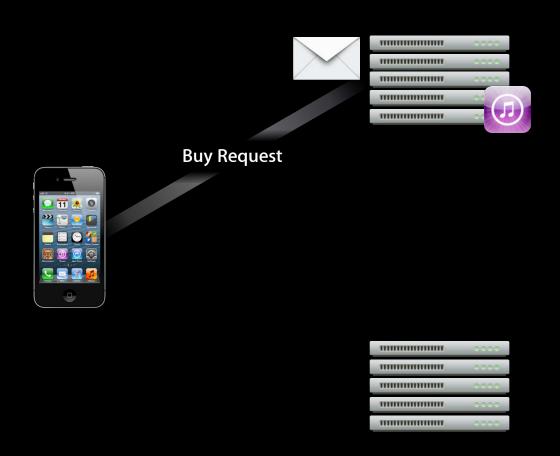

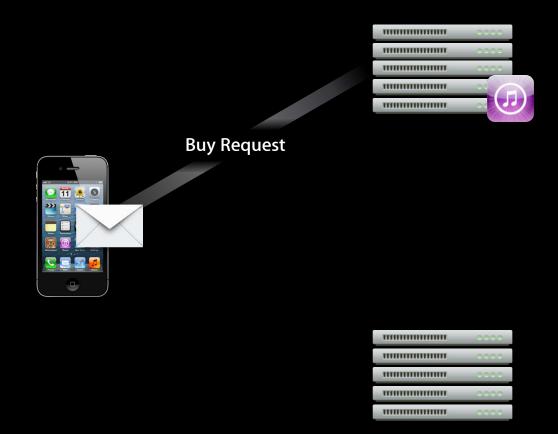

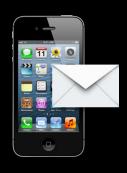

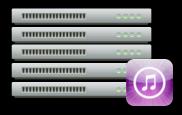

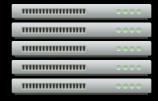

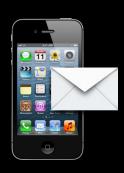

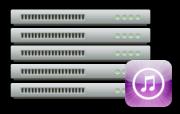

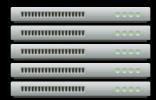

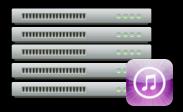

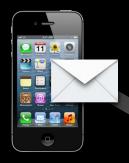

**Unlock Content** 

|                                         | 0.000 |
|-----------------------------------------|-------|
| *************************************** | 0000  |
| *************************************** | 0.000 |
| *************************************** | 0.000 |
|                                         | 0000  |

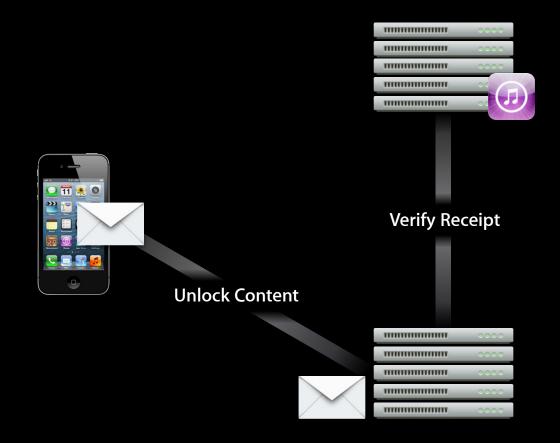

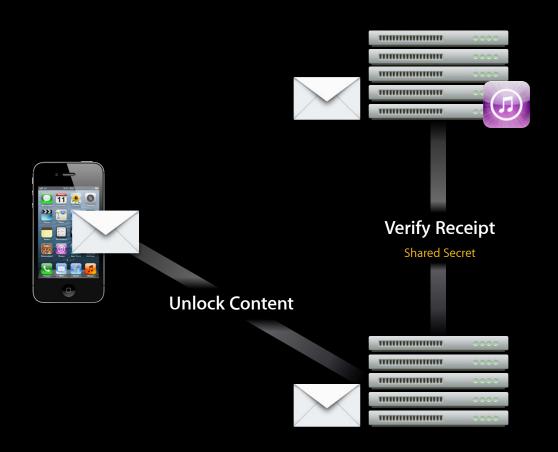

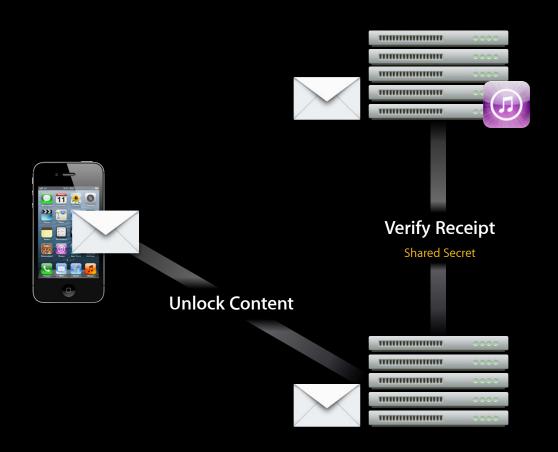

#### **Initial Purchase**

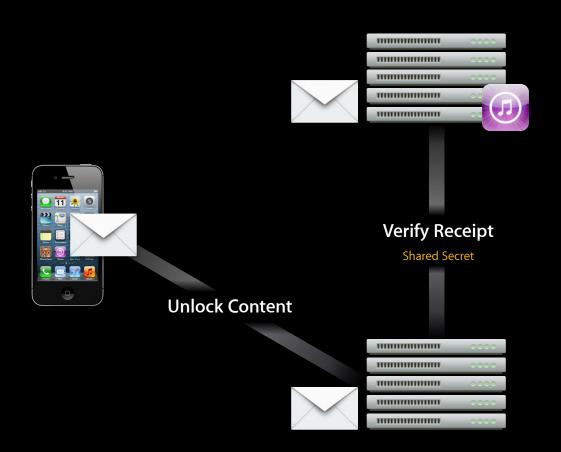

| Status | Code                    |
|--------|-------------------------|
| 0      | Active                  |
| 21000  | Bad JSON                |
| 21002  | Malformed               |
| 21003  | Auth Error              |
| 21004  | Auth Failed             |
| 21005  | Service Unavailable     |
| 21006  | Inactive                |
| 21007  | Sandbox receipt in Prod |
| 21008  | Prod receipt in Sandbox |

# Why Call verifyReceipt?

#### Immediately after initial purchase

- Assures you receipt associated with real purchase
- Tells you properties on receipt passed

| Status | Code                    |
|--------|-------------------------|
| 0      | Active                  |
| 21000  | Bad JSON                |
| 21002  | Malformed               |
| 21003  | Auth Error              |
| 21004  | Auth Failed             |
| 21005  | Service Unavailable     |
| 21006  | Inactive                |
| 21007  | Sandbox receipt in Prod |
| 21008  | Prod receipt in Sandbox |

# Why Call verifyReceipt?

#### In the days after initial purchase

- Assures you receipt associated with real purchase
- Tells you properties on receipt passed
- Tells you if subscription is active/inactive
  - Learn about renewal on expired receipt
  - Learn about cancellation on unexpired receipt
- If active, you get the latest receipt
- You always get info on last good receipt

| Status | Code                    |
|--------|-------------------------|
| 0      | Active                  |
| 21000  | Bad JSON                |
| 21002  | Malformed               |
| 21003  | Auth Error              |
| 21004  | Auth Failed             |
| 21005  | Service Unavailable     |
| 21006  | Inactive                |
| 21007  | Sandbox receipt in Prod |
| 21008  | Prod receipt in Sandbox |

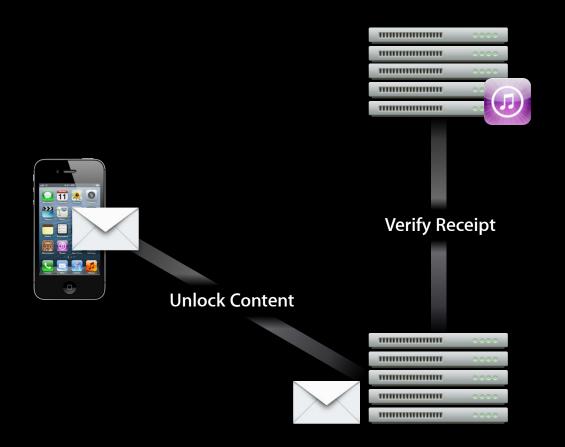

| Status | Code                    |
|--------|-------------------------|
| 0      | Active                  |
| 21000  | Bad JSON                |
| 21002  | Malformed               |
| 21003  | Auth Error              |
| 21004  | Auth Failed             |
| 21005  | Service Unavailable     |
| 21006  | Inactive                |
| 21007  | Sandbox receipt in Prod |
| 21008  | Prod receipt in Sandbox |

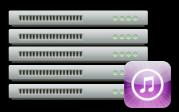

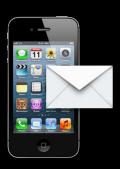

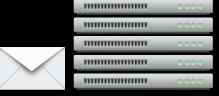

| Status | Code                    |
|--------|-------------------------|
| 0      | Active                  |
| 21000  | Bad JSON                |
| 21002  | Malformed               |
| 21003  | Auth Error              |
| 21004  | Auth Failed             |
| 21005  | Service Unavailable     |
| 21006  | Inactive                |
| 21007  | Sandbox receipt in Prod |
| 21008  | Prod receipt in Sandbox |

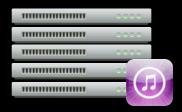

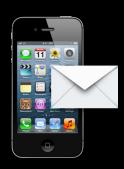

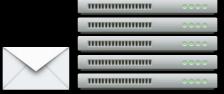

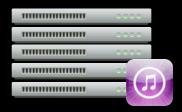

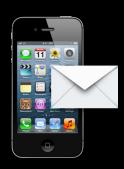

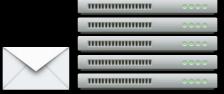

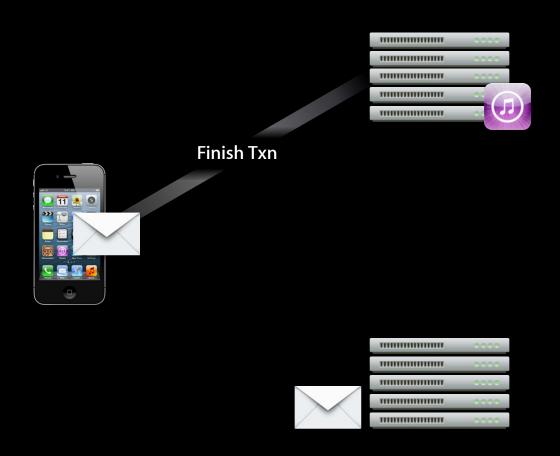

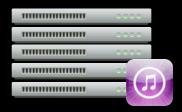

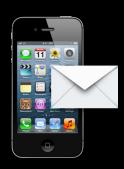

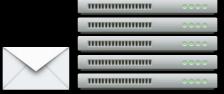

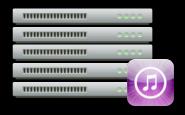

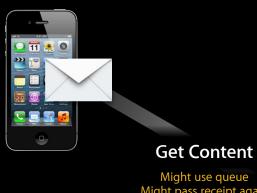

Might pass receipt again

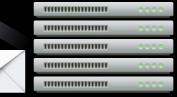

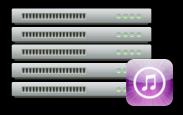

.....

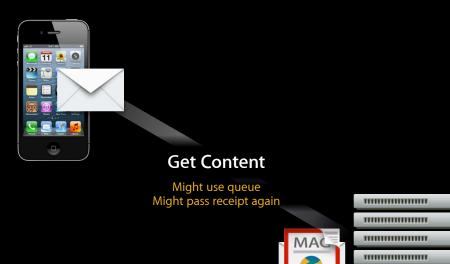

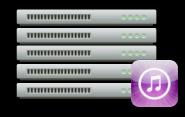

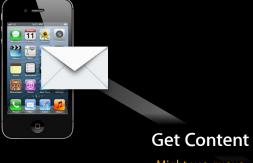

Paid
Verified
Acknowledged
Delivered

Might use queue Might pass receipt again

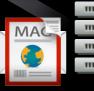

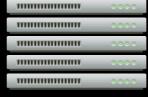

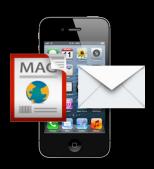

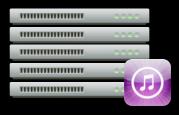

Paid
Verified
Acknowledged
Delivered

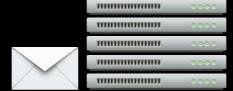

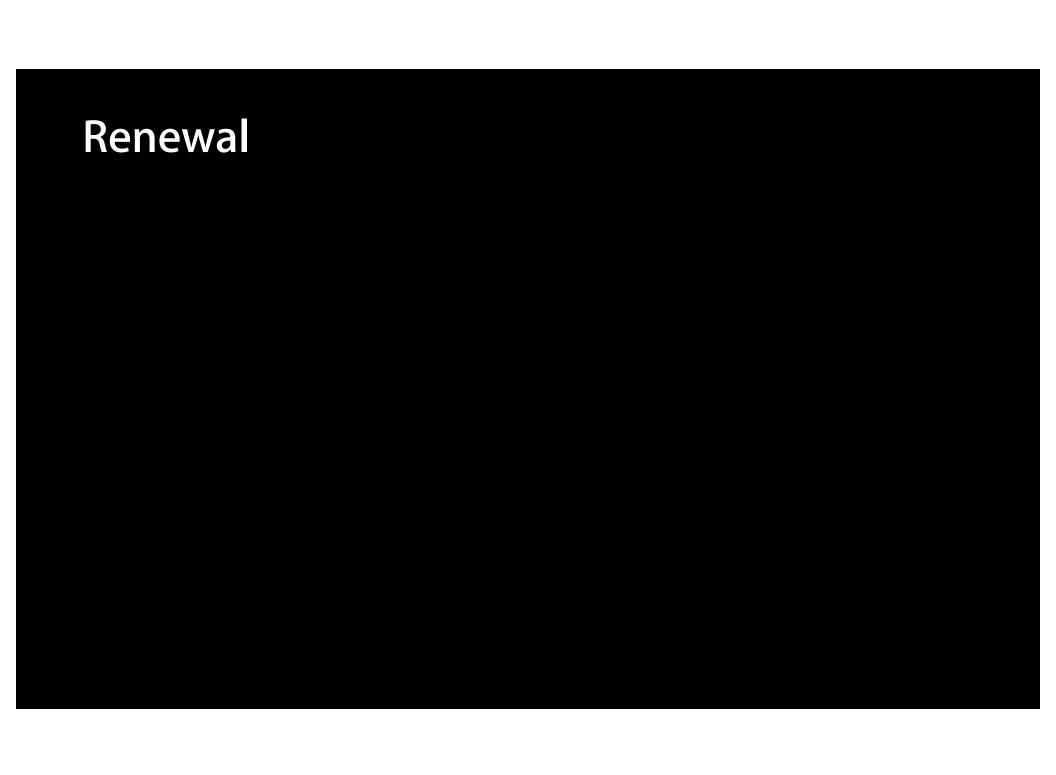

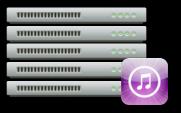

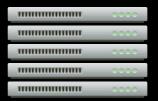

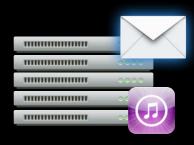

|                                         | 0.000 |
|-----------------------------------------|-------|
|                                         | 0.000 |
|                                         | 0.000 |
| *************************************** | 0000  |
| *************************************** | 0000  |

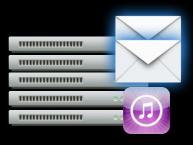

|                                         | 0000  |
|-----------------------------------------|-------|
| *************************************** | 0000  |
| *************************************** | 0000  |
|                                         | 0000  |
|                                         | 0.000 |

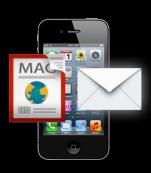

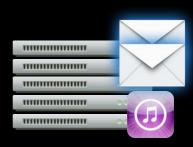

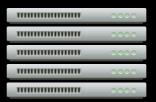

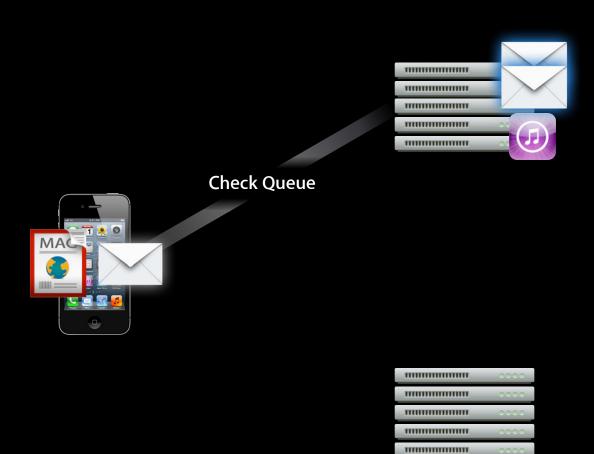

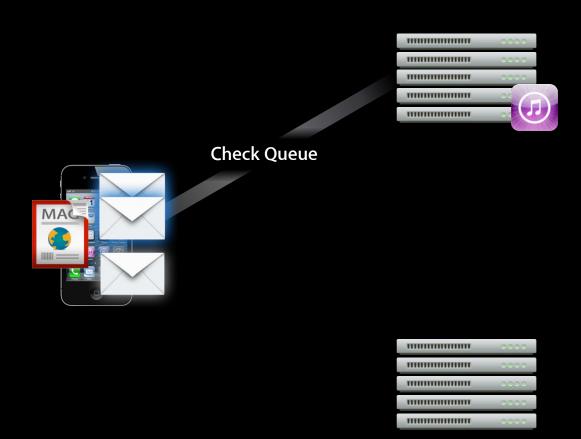

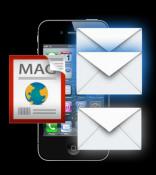

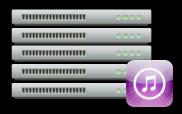

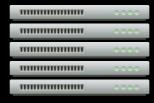

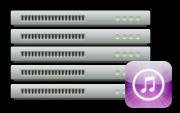

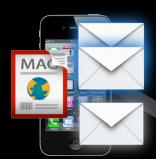

**Unlock Content** 

|                                         | 0.000 |
|-----------------------------------------|-------|
|                                         | 0000  |
| *************************************** | 0.000 |
| *************************************** | 0.000 |
|                                         | 0.000 |

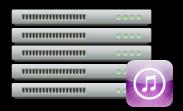

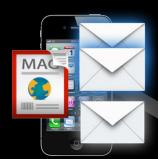

**Unlock Content** 

|                                         | 0.000 |
|-----------------------------------------|-------|
|                                         | 0000  |
| *************************************** | 0000  |
| *************************************** | 0000  |
|                                         | 0.000 |

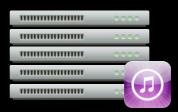

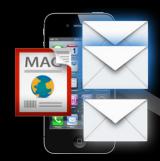

**Unlock Content** 

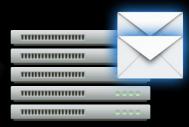

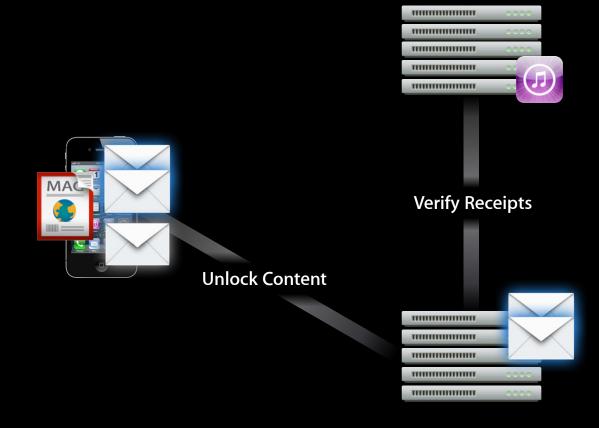

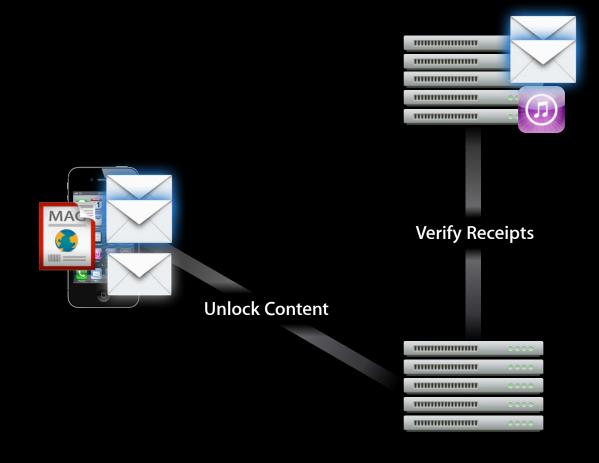

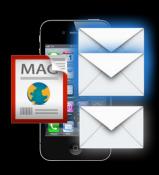

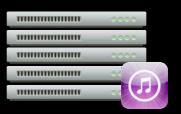

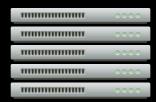

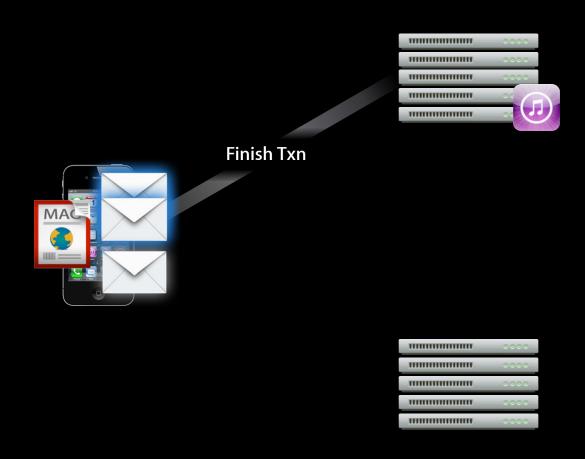

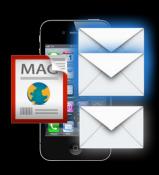

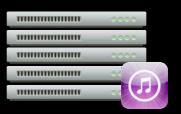

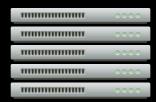

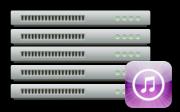

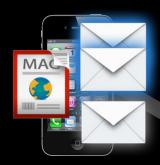

|                                         | 0.000 |
|-----------------------------------------|-------|
|                                         | 0000  |
| *************************************** | 0000  |
| *************************************** | 0000  |
|                                         | 0.000 |

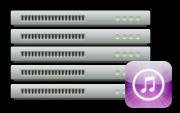

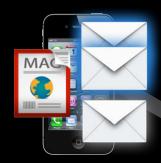

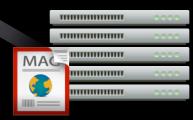

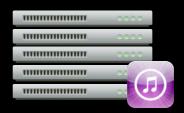

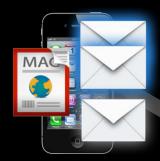

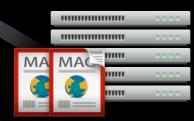

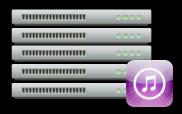

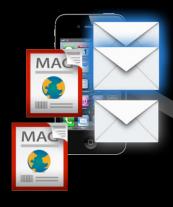

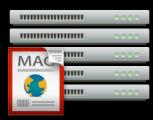

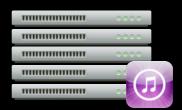

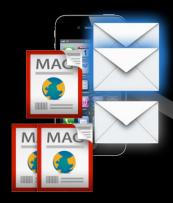

|                                         | 0.000  |
|-----------------------------------------|--------|
| *************************************** | 0000   |
| *************************************** | 0.000  |
| *************************************** | 0.00.0 |
|                                         | 0.000  |

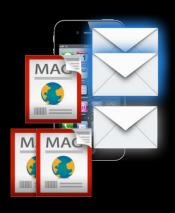

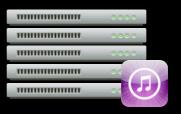

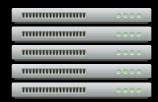

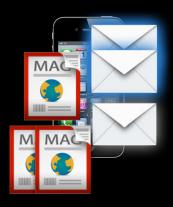

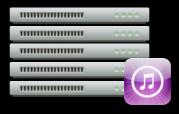

Renewed
Discovered
Verified
Acknowledged
Delivered

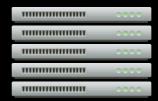

### Restore All

- What is it?
  - Restore All provides receipts for every purchase event—not just latest
- Why do it?
  - Device gets wiped, user needs purchases back...
    - To re-enable a service (on-demand video)
    - To restore lost content (magazines)

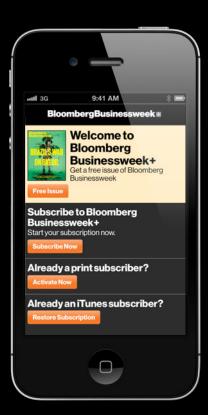

## Restore All

**Multiple devices** 

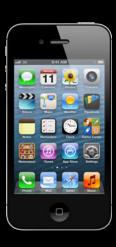

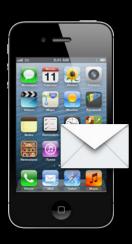

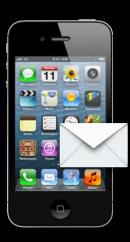

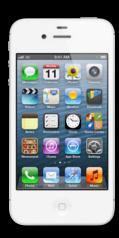

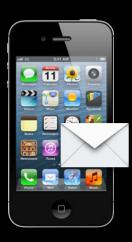

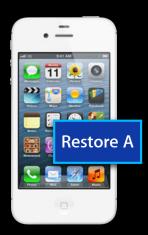

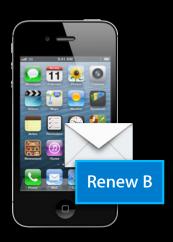

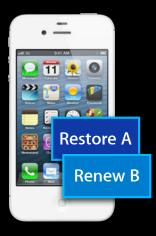

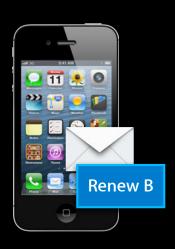

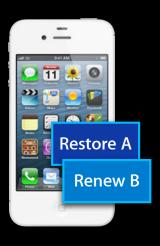

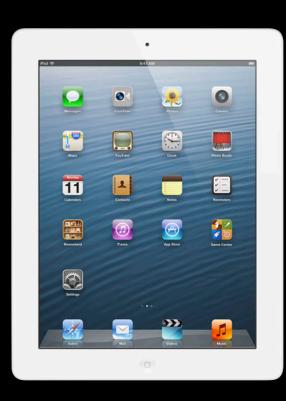

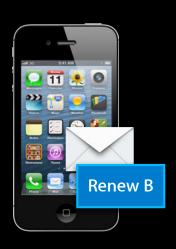

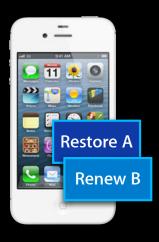

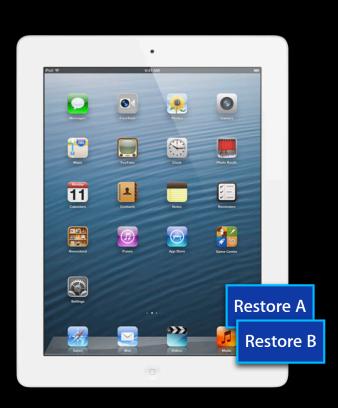

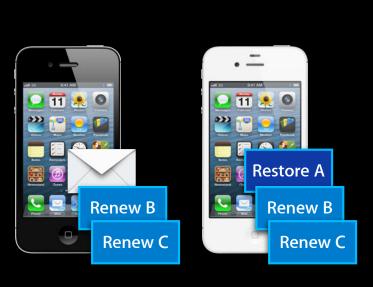

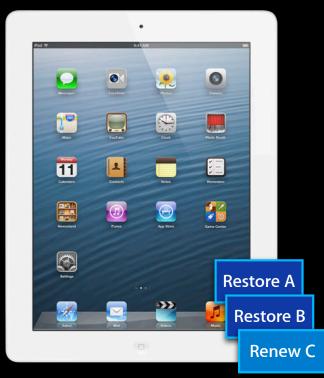

# **Sandbox Considerations**

In-App purchases

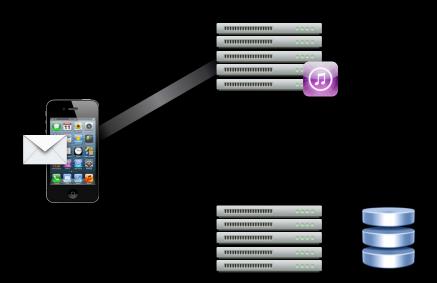

- In-App purchases
- Renewal purchases

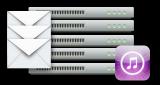

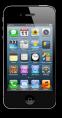

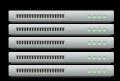

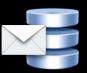

- In-App purchases
- Renewal purchases
- Restoring all receipts

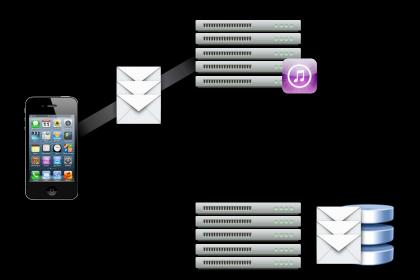

- In-App purchases
- Renewal purchases
- Restoring all receipts
- Verifying receipts

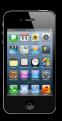

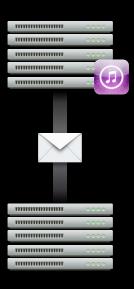

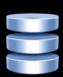

- In-App purchases
- Renewal purchases
- Restoring all receipts
- Verifying receipts
- Resuming an expired subscription

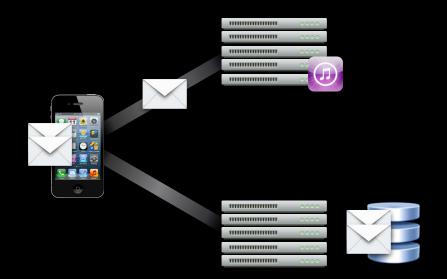

- In-App purchases
- Renewal purchases
- Restoring all receipts
- Verifying receipts
- Resuming an expired subscription
- Resuming with different duration

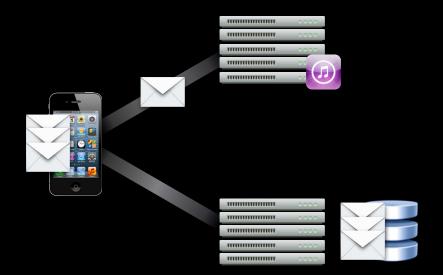

# **Subscription Timing**

| Face Value | Actual Duration |
|------------|-----------------|
| 7 Days     | 3 minutes       |
| 1 Month    | 5 minutes       |
| 2 Months   | 10 minutes      |
| 3 Months   | 15 minutes      |
| 6 Months   | 30 minutes      |
| 1 Year     | 60 minutes      |

Renewals capped at 6 per most recent 8 hours

## What's Not Available

- No management UI
- No emails
- No billing failure
  - Apart from renewal cap feature

**Development** 

Dev Signed App

#### Development

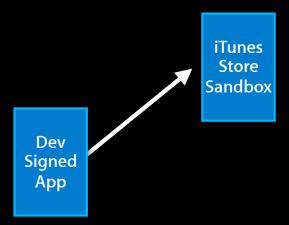

#### **Development**

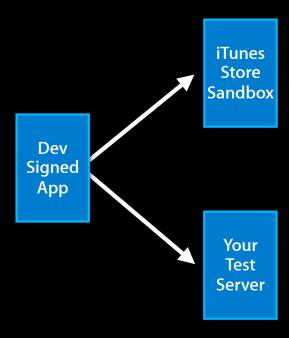

#### **Development**

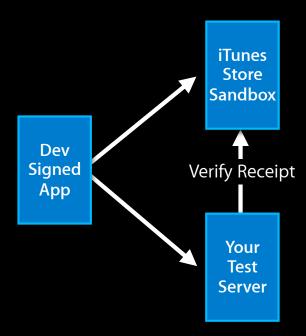

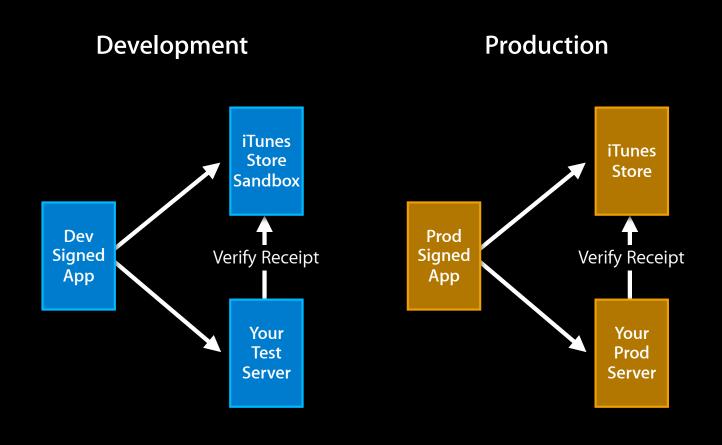

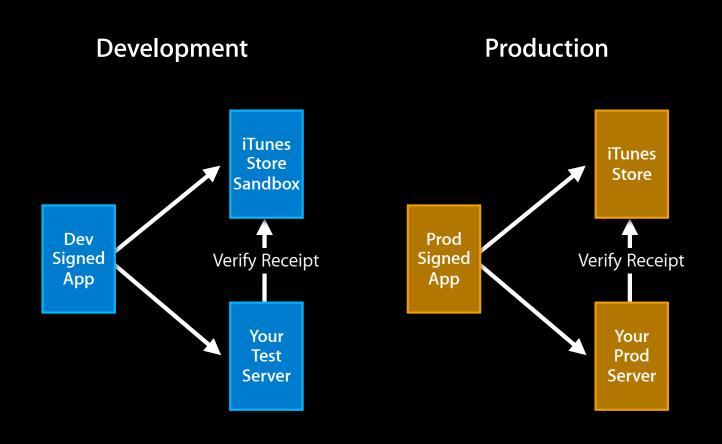

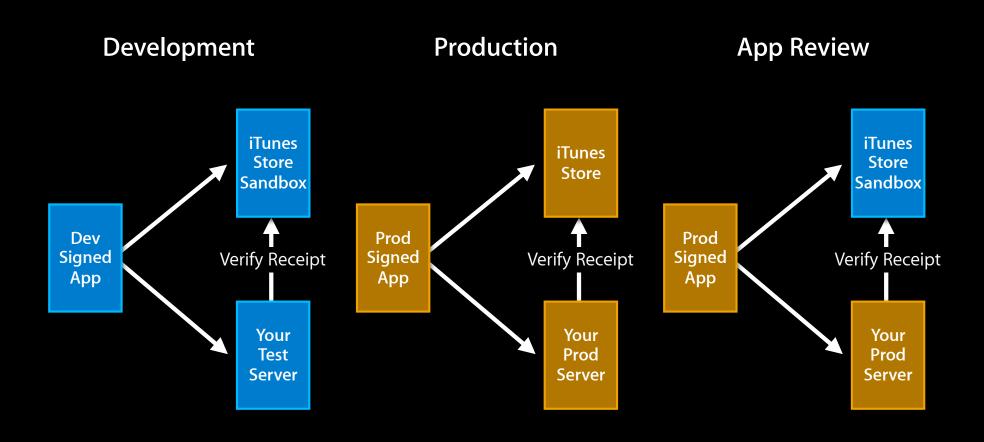

- Smart Production server
  - Client app passes app version
  - Your server selects Apple Sandbox or Production
- Reactive Production server
  - Your server always tries Apple Production first
  - If your server gets 21007, try Apple Sandbox

#### **App Review**

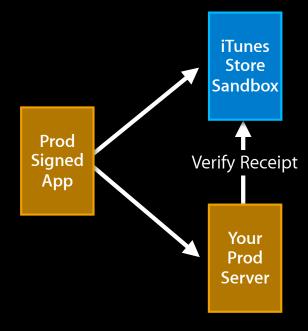

# Using Non-autorenewing Subscriptions

### Overview

- What is a non-autorenewing Subscription?
  - Basically a kind of consumable
  - All purchases must happen interactively in the App
- Why use non-autorenewing Subscriptions?
  - More control
  - Not all Apps allowed to use Autorenewing In-Apps

## iCloud Strategy

- Save purchased receipts in user's iCloud storage
  - User can access iCloud receipts from any device
  - No extra registration step with iCloud storage
- Your app responsible for testing expiration
  - Stored receipt's product ID yields duration
  - Purchased date + duration yields expiration date

## Service example

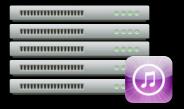

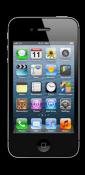

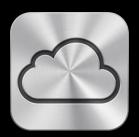

|                                         | 0.0.0.0 |
|-----------------------------------------|---------|
|                                         | 0000    |
| *************************************** | 0000    |
| *************************************** | 0.00.0  |
|                                         | 0.000   |

### Service example

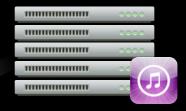

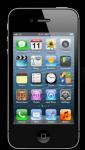

**Buy Consumable** 

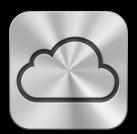

|                                         | 0.000 |
|-----------------------------------------|-------|
|                                         | 0000  |
|                                         | 0.000 |
|                                         | 0000  |
| *************************************** | 0000  |

### Service example

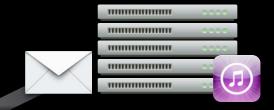

Buy Consumable

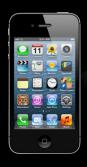

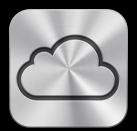

|                                         | 0.000 |
|-----------------------------------------|-------|
|                                         | 0000  |
| *************************************** | 0000  |
| *************************************** | 0000  |
|                                         | 0.000 |

### Service example

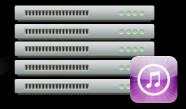

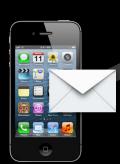

**Buy Consumable** 

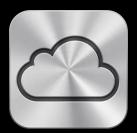

| *************************************** | 0000    |
|-----------------------------------------|---------|
| *************************************** | 0000    |
| *************************************** | 0.000   |
|                                         | 0.0.0.0 |
|                                         | 0.000   |

## Service example

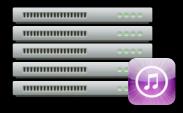

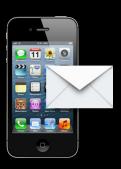

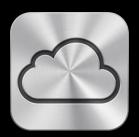

|                                         | 0.000 |
|-----------------------------------------|-------|
| *************************************** | 0000  |
| *************************************** | 0000  |
|                                         | 0.000 |
|                                         | 0000  |

### Service example

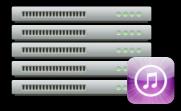

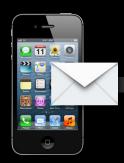

**Store Receipt** 

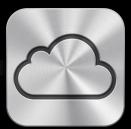

#### Service example

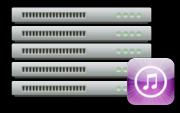

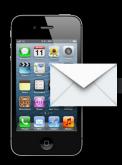

**Store Receipt** 

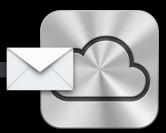

|                                         | 0000  |
|-----------------------------------------|-------|
|                                         | 0000  |
| *************************************** | 0000  |
| *************************************** | 0.000 |
|                                         | 0.000 |

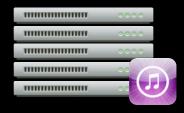

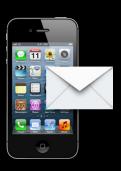

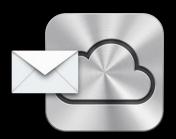

| *************************************** | 0000    |
|-----------------------------------------|---------|
| *************************************** | 0000    |
| *************************************** | 0.000   |
|                                         | 0.0.0.0 |
|                                         | 0.000   |

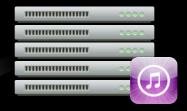

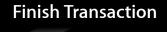

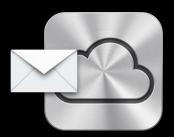

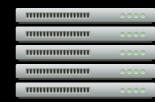

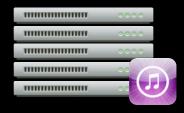

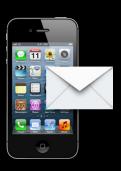

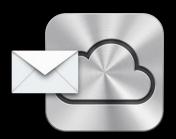

| *************************************** | 0000    |
|-----------------------------------------|---------|
| *************************************** | 0000    |
| *************************************** | 0.000   |
|                                         | 0.0.0.0 |
|                                         | 0.000   |

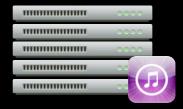

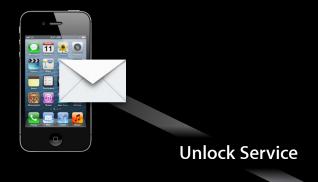

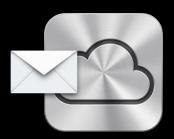

|                                         | 0.000 |
|-----------------------------------------|-------|
|                                         | 0000  |
| *************************************** | 0000  |
| *************************************** | 0.000 |
|                                         | 0000  |

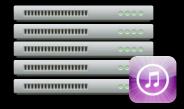

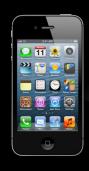

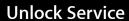

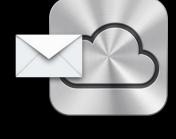

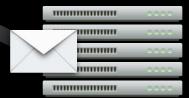

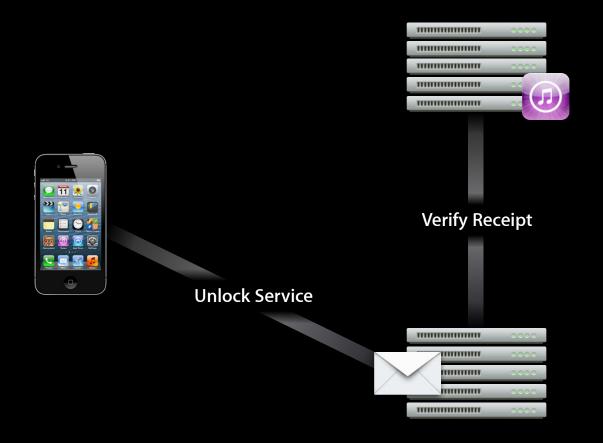

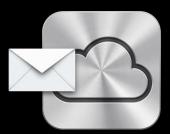

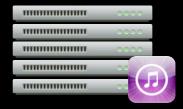

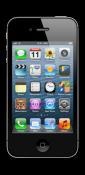

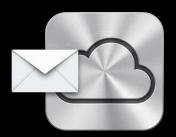

|                                         | 0.000  |
|-----------------------------------------|--------|
|                                         | 0000   |
| *************************************** | 0.000  |
| *************************************** | 0.00.0 |
|                                         | 0.000  |

#### Service example

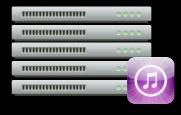

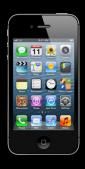

Paid
Persisted
Acknowledged
Service Enabled

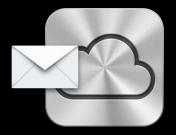

|                                         | 0.00.0 |
|-----------------------------------------|--------|
|                                         | 0000   |
| *************************************** | 0000   |
| *************************************** | 0.000  |
|                                         | 0000   |

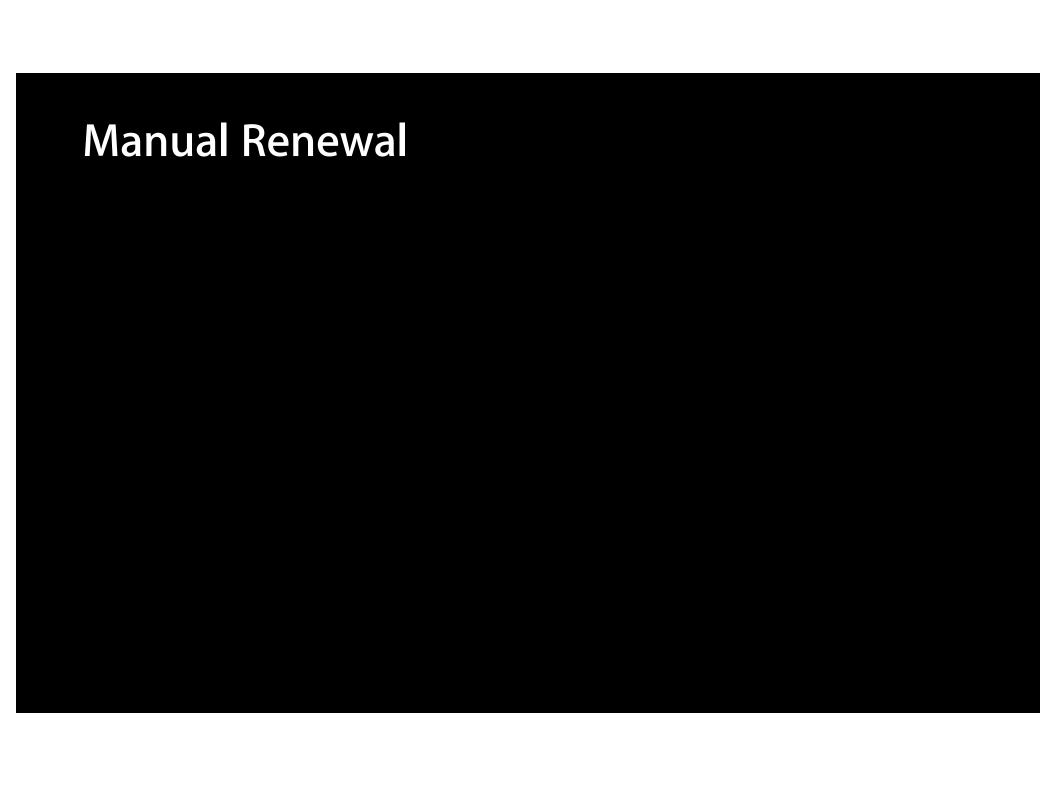

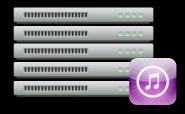

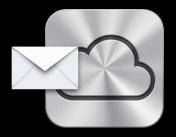

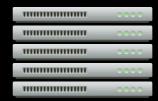

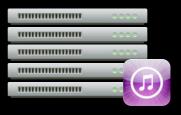

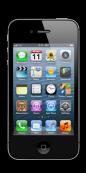

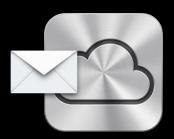

| *************************************** | 0000  |
|-----------------------------------------|-------|
|                                         | 0.000 |
| *************************************** | 0.000 |
|                                         | 0000  |
|                                         | 0.000 |

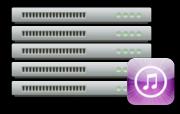

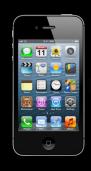

**Get Receipts** 

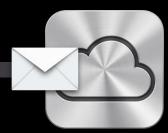

|                                         | 0.000 |
|-----------------------------------------|-------|
|                                         | 0000  |
|                                         | 0000  |
| *************************************** | 0000  |
|                                         | 0000  |

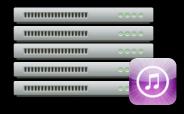

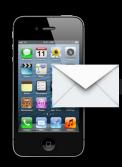

**Get Receipts** 

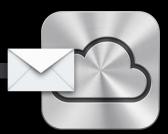

|                                         | 0.000 |
|-----------------------------------------|-------|
|                                         | 0000  |
|                                         | 0000  |
| *************************************** | 0000  |
|                                         | 0000  |

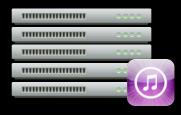

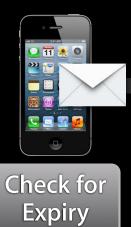

**Get Receipts** 

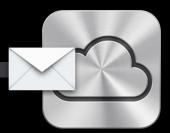

|                                         | 0.000 |
|-----------------------------------------|-------|
|                                         | 0000  |
| *************************************** | 0000  |
| *************************************** | 0000  |
|                                         | 0000  |

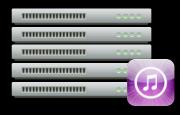

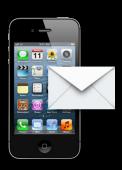

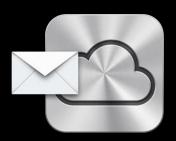

| *************************************** | 0000  |
|-----------------------------------------|-------|
| *************************************** | 0000  |
| *************************************** | 0.000 |
| *************************************** | 0.000 |
|                                         | 0.000 |

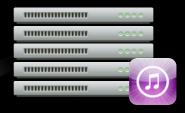

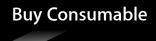

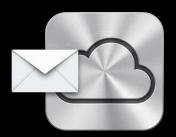

| *************************************** | 0000  |
|-----------------------------------------|-------|
| *************************************** | 0000  |
| *************************************** | 0.000 |
| *************************************** | 0.000 |
|                                         | 0.000 |

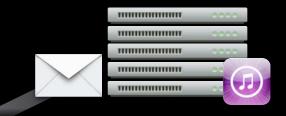

**Buy Consumable** 

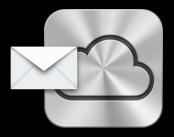

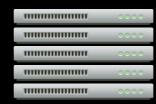

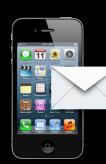

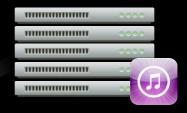

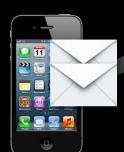

**Buy Consumable** 

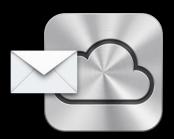

|                                         | 0000  |
|-----------------------------------------|-------|
| *************************************** | 0000  |
| *************************************** | 0.000 |
| *************************************** | 0.000 |
|                                         | 0.000 |

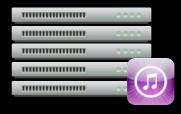

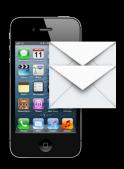

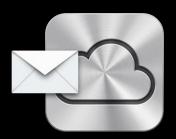

| *************************************** | 0.000 |
|-----------------------------------------|-------|
| *************************************** | 0000  |
|                                         | 0000  |
| *************************************** | 0.000 |
|                                         | 0.000 |

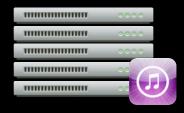

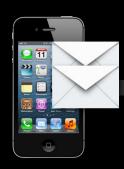

**Store Receipt** 

.....

.....

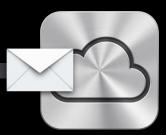

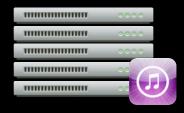

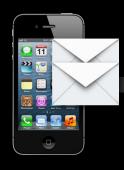

**Store Receipt** 

.....

.....

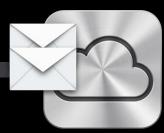

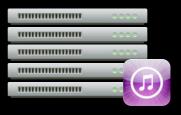

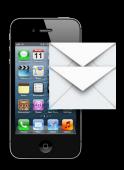

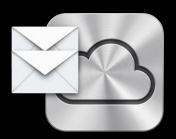

|                                         | 0000   |
|-----------------------------------------|--------|
|                                         | 0000   |
|                                         | 0000   |
| *************************************** | 0000   |
|                                         | 0.00.0 |

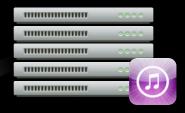

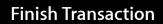

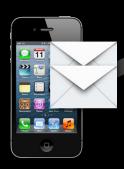

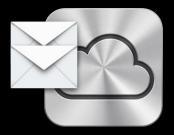

| *************************************** | 0000  |
|-----------------------------------------|-------|
|                                         | 0.000 |
| *************************************** | 0.000 |
|                                         | 0000  |
|                                         | 0.000 |

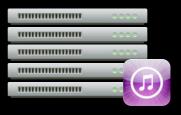

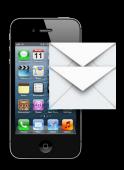

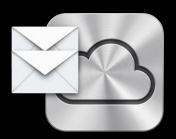

|                                         | 0000   |
|-----------------------------------------|--------|
|                                         | 0000   |
|                                         | 0000   |
| *************************************** | 0000   |
|                                         | 0.00.0 |

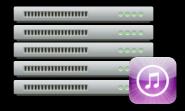

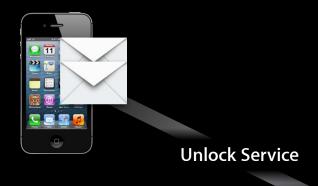

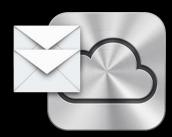

| *************************************** | 0000   |
|-----------------------------------------|--------|
| *************************************** | 0000   |
| *************************************** | 0000   |
|                                         | 0.00.0 |
|                                         | 0.000  |

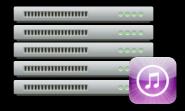

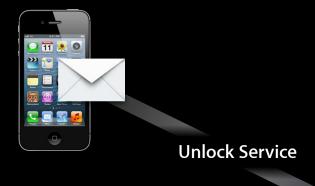

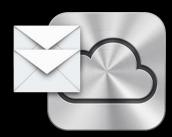

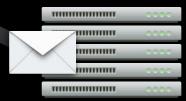

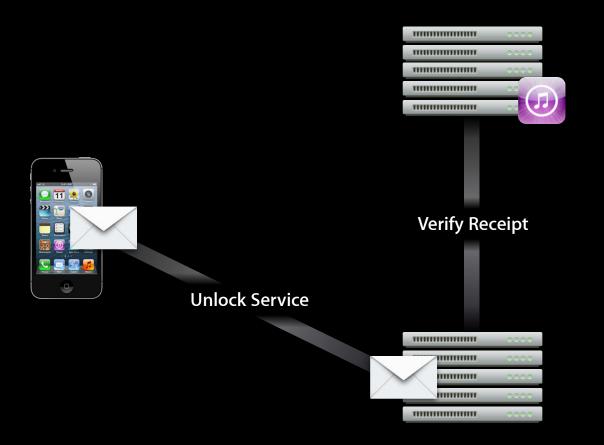

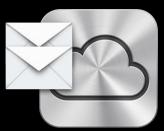

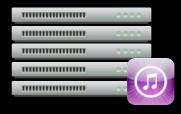

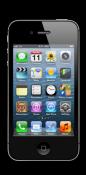

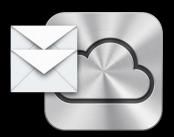

|                                         | 0.000 |
|-----------------------------------------|-------|
| *************************************** | 0000  |
|                                         | 0000  |
|                                         | 0000  |
|                                         | 0.000 |

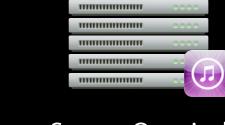

Status Queried
Paid
Persisted
Acknowledged
Service Extended

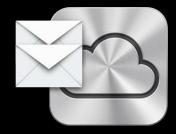

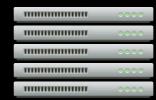

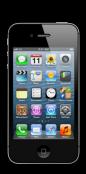

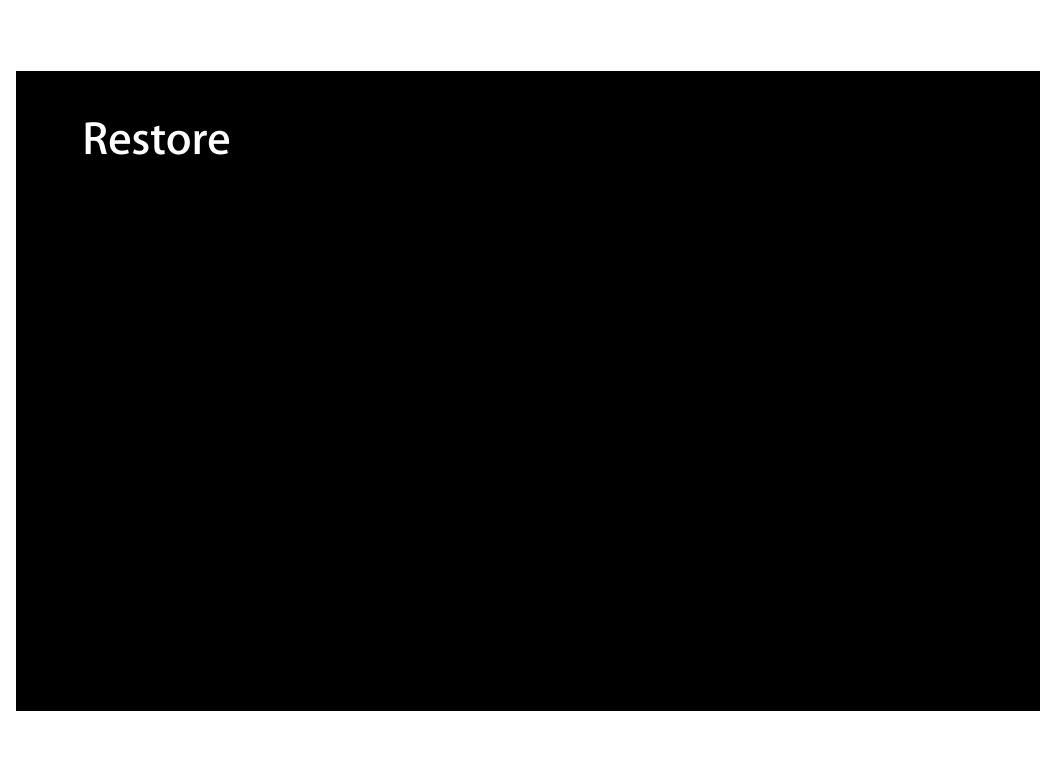

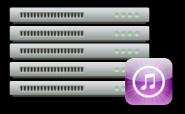

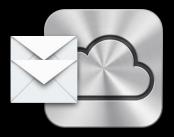

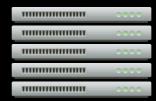

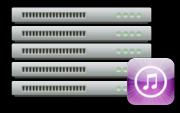

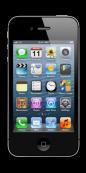

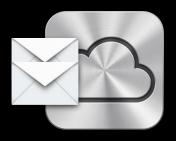

| *************************************** | 0000  |
|-----------------------------------------|-------|
| *************************************** | 0000  |
| *************************************** | 0000  |
|                                         | 0.000 |
|                                         | 0.000 |

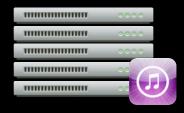

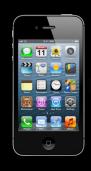

**Get Receipts** 

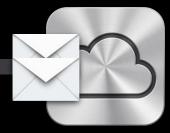

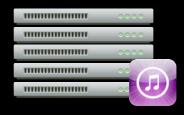

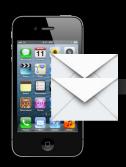

**Get Receipts** 

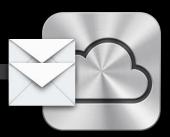

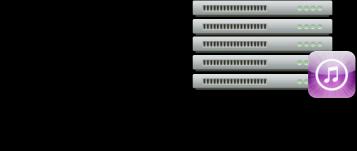

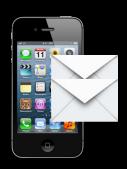

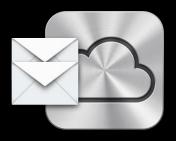

|                                         | 0000  |
|-----------------------------------------|-------|
| *************************************** | 0000  |
| *************************************** | 0000  |
| *************************************** | 0.000 |
|                                         | 0.000 |

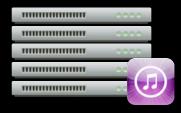

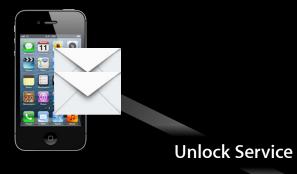

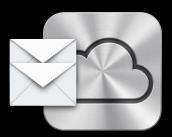

|                                         | 0.000 |
|-----------------------------------------|-------|
|                                         | 0000  |
| *************************************** | 0000  |
| *************************************** | 0.000 |
|                                         | 0000  |

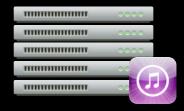

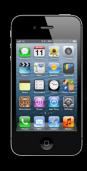

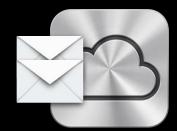

**Unlock Service** 

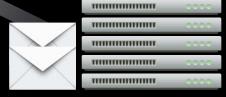

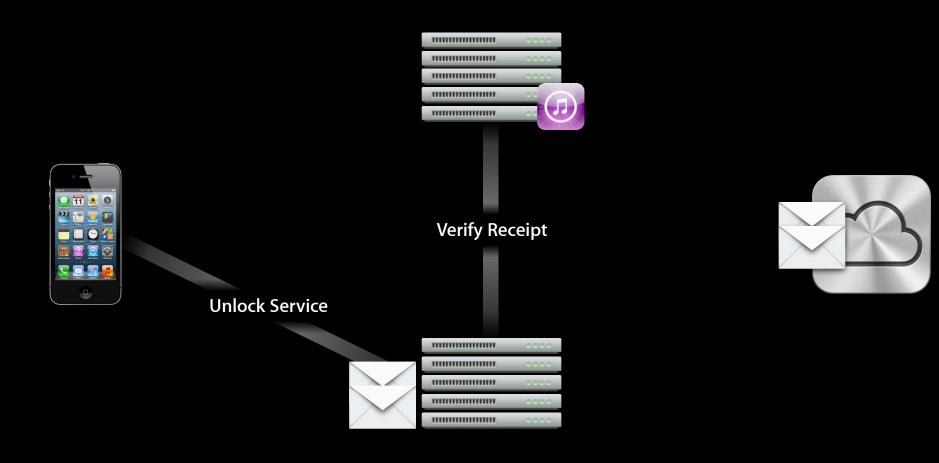

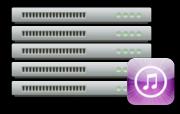

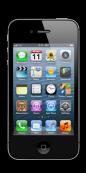

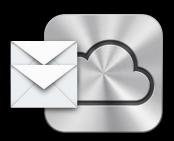

| *************************************** | 0.000 |
|-----------------------------------------|-------|
| *************************************** | 0000  |
|                                         | 0000  |
|                                         | 0.000 |
|                                         | 0000  |

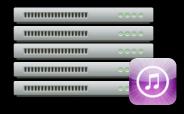

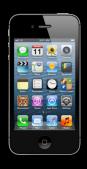

Status Queried Verified Service Enabled

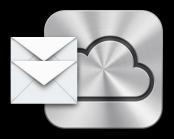

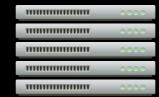

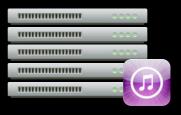

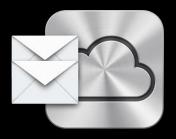

|                                         | 0000  |
|-----------------------------------------|-------|
|                                         | 0000  |
|                                         | 0000  |
|                                         | 0000  |
| *************************************** | 0.000 |

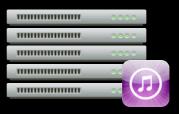

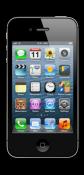

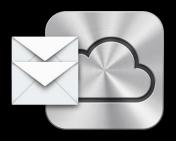

| *************************************** | 0000  |
|-----------------------------------------|-------|
| *************************************** | 0000  |
|                                         | 0000  |
|                                         | 0000  |
|                                         | 0.000 |

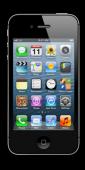

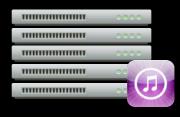

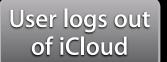

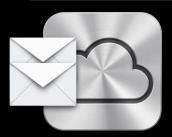

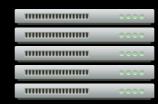

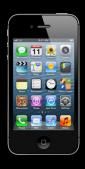

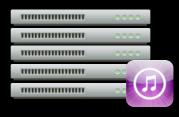

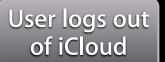

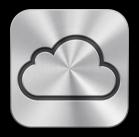

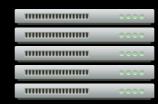

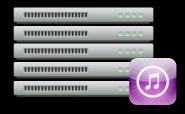

User logs out of iCloud

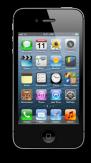

**Get Receipts** 

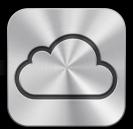

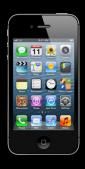

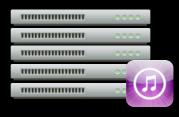

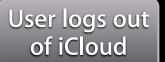

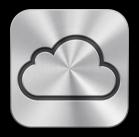

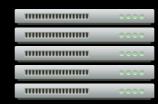

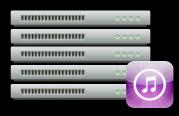

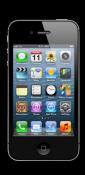

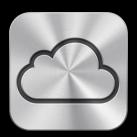

| 111111111111111111111111111111111111111 | 0.000 |
|-----------------------------------------|-------|
| 111111111111111111111111111111111111111 | 0000  |
| *************************************** | 0000  |
|                                         | 0.000 |
|                                         | 0.000 |

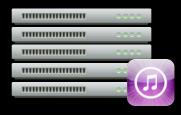

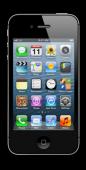

Status Queried No Receipts No Service

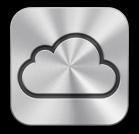

|                                         | 0.000 |
|-----------------------------------------|-------|
| *************************************** | 0000  |
| *************************************** | 0000  |
| *************************************** | 0.000 |
|                                         | 0000  |

### **Account Registration Strategy**

### Store receipts on your server

- Ask user to register with your server before purchase
- After purchase but before finishing the transaction
  - Persist receipt on your server
  - Associate receipt with the user's account on your server
- Consult your server on receipt restoration
- Consult your server on for expiration testing

### Review Responsibilities

- You need to associate receipts with the user
  - iCloud or Ask user to register with your server
- You need to persist receipts
  - iCloud storage or Your own server
- You need to implement restore all
  - App requests receipts from storage

### Summary

- Subscription lifecycle
- Using receipts for purchases, renewals, and restores
- Sandbox capabilities and limitations
- Approaches for using Non-autorenewable subscriptions

# Your Customer's Experience

The impact of your iTunes Connect information

**Aubrey Ness** 

App Store Operations Manager

## **Email Confirmations**

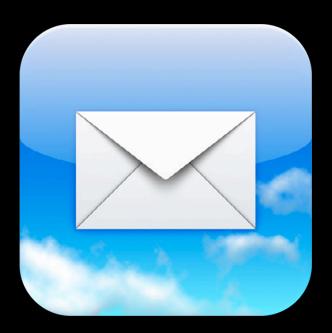

### **Device UI**

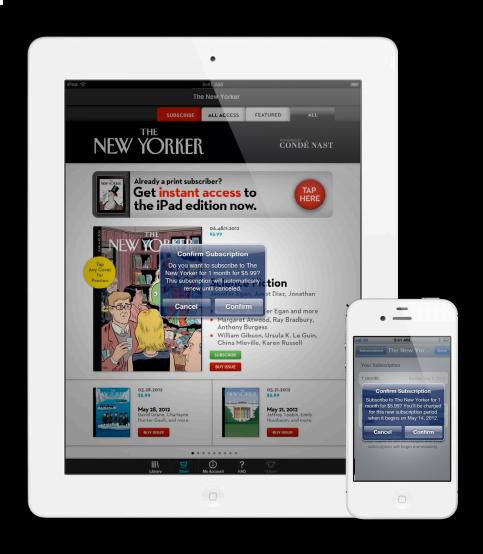

### **Device UI**

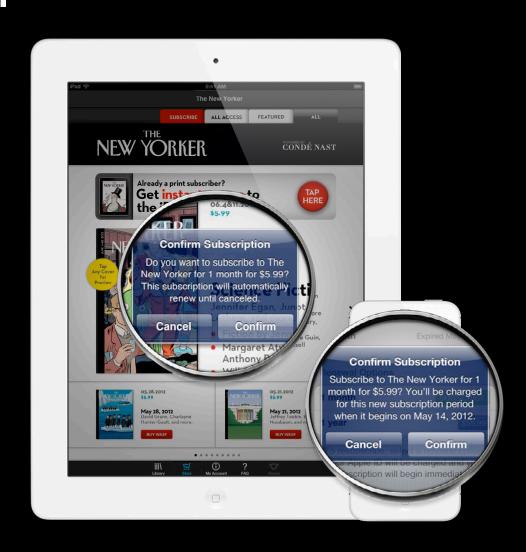

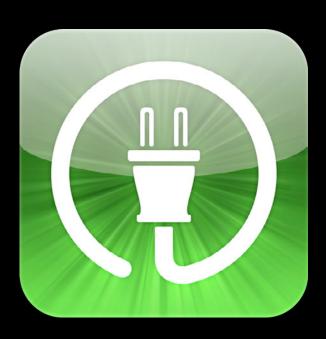

Metadata

- Metadata
- Pricing

- Metadata
- Pricing
- Availability

# Metadata

# What is Metadata?

# In-App Purchase Display Name

In-App Purchase Display Name

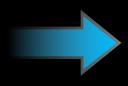

Your
Subscription
Brand

| Add Language |                 |             |
|--------------|-----------------|-------------|
|              | Language        | English     |
|              | Display Name    | ?           |
|              | Description     | 3           |
| Pι           | ublication Name | ?           |
|              |                 | Cancel Save |

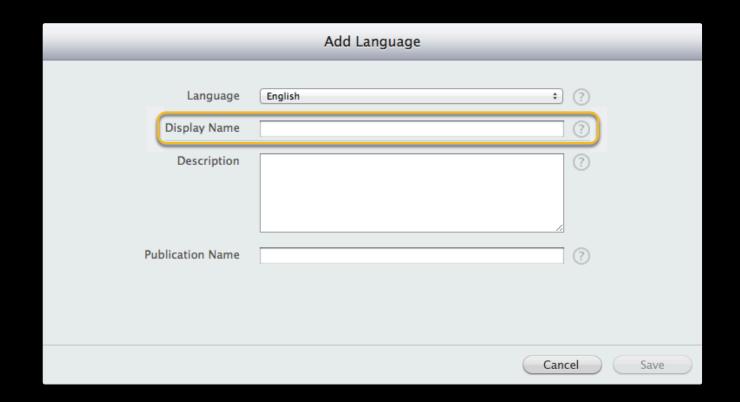

# **Global Subscription**

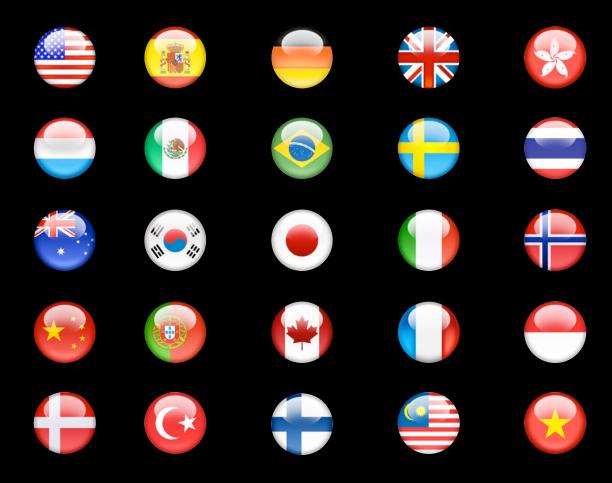

### You've Subscribed to <IAP display name>

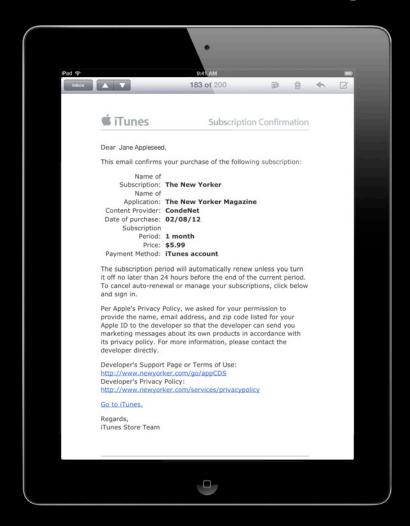

### You've Subscribed to <IAP display name>

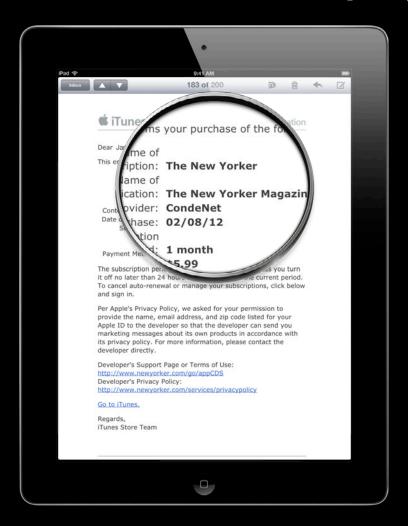

### **Your Receipt**

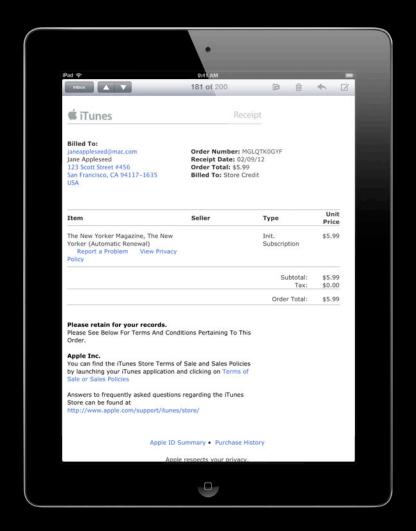

### **Your Receipt**

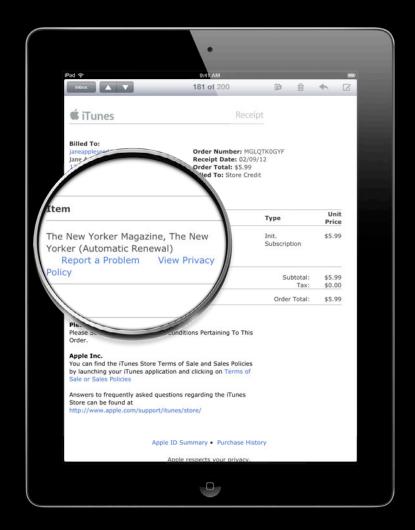

## Price Increase for <IAP display name>

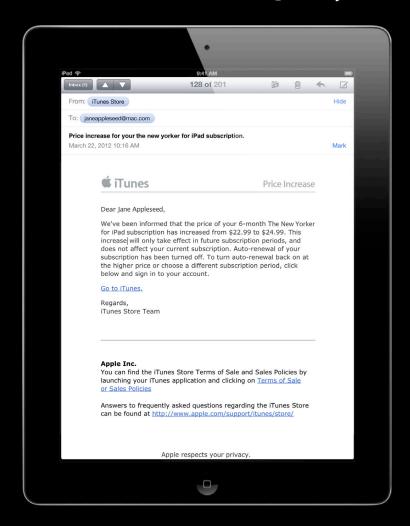

### Price Increase for <IAP display name>

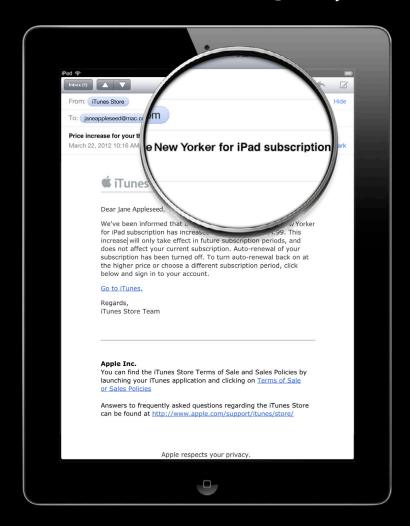

### Will Renew Soon

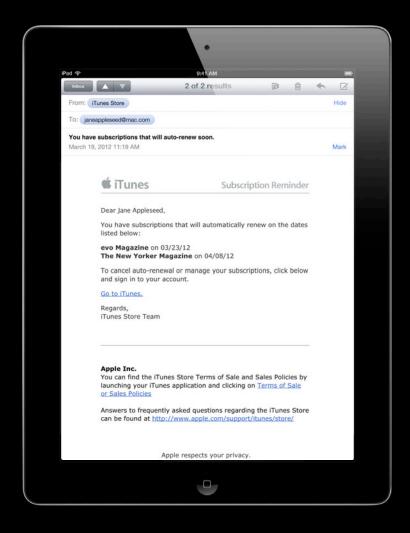

### Will Renew Soon

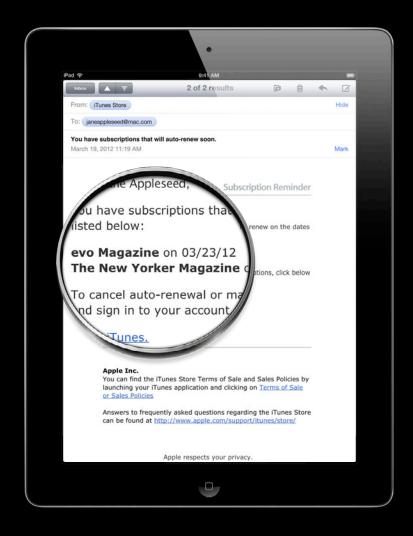

# Manage Subscriptions UI

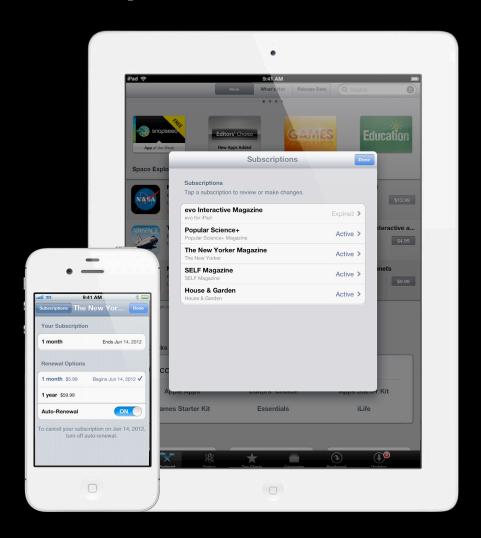

## Manage Subscriptions UI

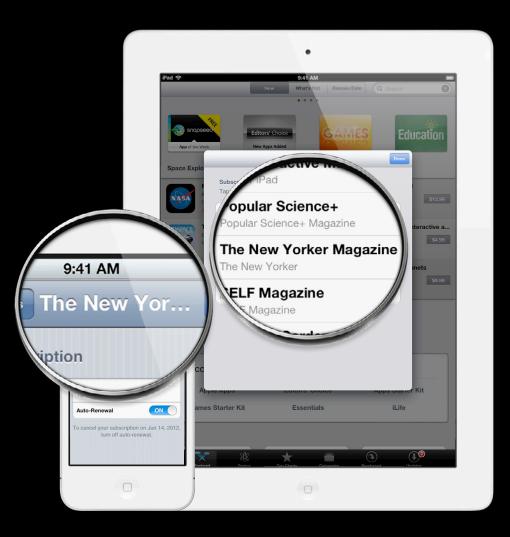

# Manage Subscriptions UI

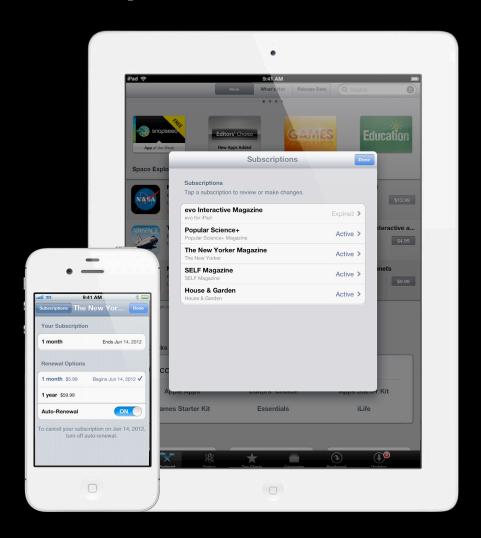

## **Subscription Confirmation UI**

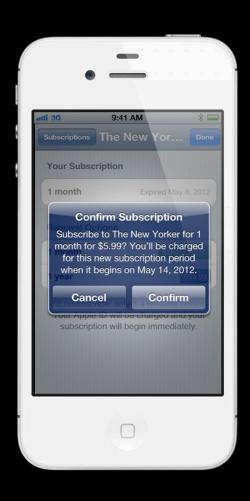

### **Subscription Confirmation UI**

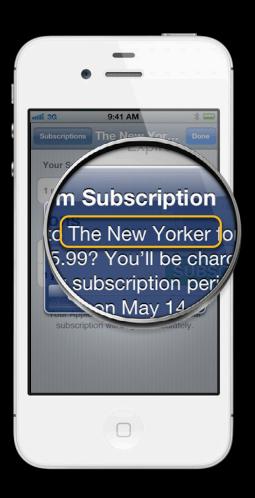

## **Subscription Confirmation UI**

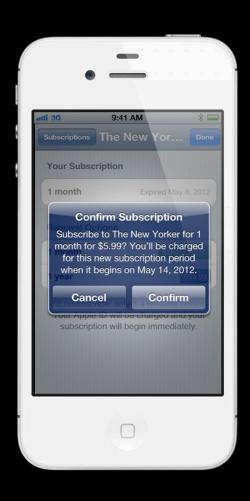

### **App Store Charts**

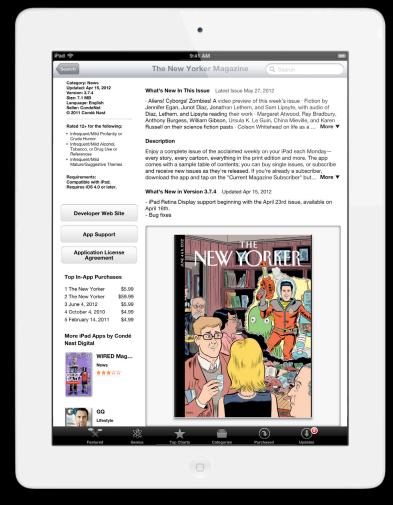

### **App Store Charts**

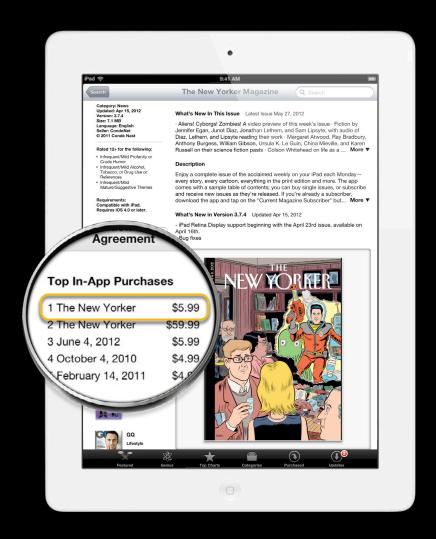

```
@interface SKProduct : NSObject
                                                                                                                                                                4 D C
                                                                                                                                                                                           The New Hork Times
                                                                                                                                                                                             Place Order
                                                                                                                                                                 Step 2 of 2: Select the Subscription That's Best for You
@property NSString
                                                                                                                           Title-
                                                                                                                                                                   All Digital Access
                                                                                                                                                                                                       NYTimes.com + Tablet APP
*localizedDescription;
                                                                                                                                                                                   First Week Free*
                                                                                                                                                                                                                        First Week Free*
@property NSString *localizedTitle;
                                                                                                                     Pricing •
                                                                                                                                                                                                                        NYTimes apps for iPad
@property NSString
                                                                                                                                                                                                              Buy Now via iTunes
                                                                                                                                                                          Buy Now via iTunes
*productIdentifier;
                                                                                                                                                                          Get an Additional Week Free!
@property NSDecimalNumber *price;
                                                                                                                                                                          When you order your subscription, you can receive another free week of access if you allow iTunes to share your name, e-mail address and ZIP code with The New York Times.
                                                                                                            Description -
                                                                                                                                                                          When prompted, tap Allow.
@property NSLocate *priceLocale;
@end

    Apps available in the All Digital Access package: the NYTimes app for BlackBerry®, (Phone®,
Windows Phone 7 and Android<sup>114</sup>—powered phones: the NYTimes app for (Pad®, the NYTimes
App for the Ctrome Web Store and Times Reader 2.0. Also includes access to 100 Archive
articles per month.
```

```
@interface SKProduct : NSObject
                                                                                                                                                                4 D C
                                                                                                                                                                                          The New Hork Times
                                                                                                                                                                                            Place Order
                                                                                                                                                                 Step 2 of 2: Select the Subscription That's Best for You
@property NSString
                                                                                                                           Title-
                                                                                                                                                                  All Digital Access
                                                                                                                                                                                                       NYTimes.com + Tablet APP
*localizedDescription;
                                                                                                                                                                                  First Week Free*
                                                                                                                                                                                                                       FIRST Week Free*
@property NSString *localizedTitle;
                                                                                                                     Pricing •
                                                                                                                                                                                                                       NYTimes apps for iPad
@property NSString
                                                                                                                                                                                                              Buy Now via iTunes
                                                                                                                                                                          Buy Now via iTunes
*productIdentifier;
                                                                                                                                                                          Get an Additional Week Free!
@property NSDecimalNumber *price;
                                                                                                                                                                          When you order your subscription, you can receive another free week of access if you allow iTunes to share your name, e-mail address and ZIP code with The New York Times.
                                                                                                            Description -
                                                                                                                                                                          When prompted, tap Allow.
@property NSLocate *priceLocale;
@end

    Apps available in the All Digital Access package: the NYTimes app for BlackBerry®, (Phone®,
Windows Phone 7 and Android<sup>114</sup>—powered phones: the NYTimes app for (Pad®, the NYTimes
App for the Ctrome Web Store and Times Reader 2.0. Also includes access to 100 Archive
articles per month.
```

```
@interface SKProduct : NSObject
                                                                                                                                                              4 D C
                                                                                                                                                                                        The New Hork Times
                                                                                                                                                                                          Place Order
                                                                                                                                                               Step 2 of 2: Select the Subscription That's Best for You
@property NSString
                                                                                                                         Title-
                                                                                                                                                                All Digital Access
                                                                                                                                                                                                    NYTimes.com + Tablet APP
*localizedDescription;
@property NSString *localizedTitle;
                                                                                                                    Pricing •
@property NSString
                                                                                                                                                                                                           Buy Now via iTunes
                                                                                                                                                                       Buy Now via iTunes
*productIdentifier;
                                                                                                                                                                        Get an Additional Week Free!
@property NSDecimalNumber *price;
                                                                                                                                                                        When you order your subscription, you can receive another free week of access if you allow iTunes to share your name, e-mail address and ZIP code with The New York Times.
                                                                                                          Description -
                                                                                                                                                                        When prompted, tap Allow.
@property NSLocate *priceLocale;
@end

    Apps available in the All Digital Access package: the NYTimes app for BlackBerry®, (Phone®,
Windows Phone 7 and Android<sup>114</sup>—powered phones: the NYTimes app for (Pad®, the NYTimes
App for the Ctrome Web Store and Times Reader 2.0. Also includes access to 100 Archive
articles per month.
```

```
@interface SKProduct : NSObject
                                                                                                                                                               4 D C
                                                                                                                                                                                         The New Hork Times
                                                                                                                                                                                           Place Order
                                                                                                                                                                Step 2 of 2: Select the Subscription That's Best for You
@property NSString
                                                                                                                          Title-
                                                                                                                                                                 All Digital Access
                                                                                                                                                                                                     NYTimes.com + Tablet APP
*localizedDescription;
                                                                                                                                                                                  First Week Free*
                                                                                                                                                                                                                      First Week Free*
@property NSString *localizedTitle;
                                                                                                                    Pricing •
@property NSString
                                                                                                                                                                        Buy Now via iTunes
*productIdentifier;
                                                                                                                                                                         Get an Additional Week Free!
@property NSDecimalNumber *price;
                                                                                                                                                                         When you order your subscription, you can receive another free week of access if you allow iTunes to share your name, e-mail address and ZIP code with The New York Times.
                                                                                                           Description -
                                                                                                                                                                         When prompted, tap Allow.
@property NSLocate *priceLocale;
@end

    Apps available in the All Digital Access package: the NYTimes app for BlackBerry®, (Phone®,
Windows Phone 7 and Android<sup>114</sup>—powered phones: the NYTimes app for (Pad®, the NYTimes
App for the Ctrome Web Store and Times Reader 2.0. Also includes access to 100 Archive
articles per month.
```

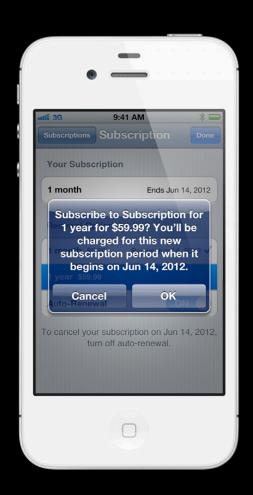

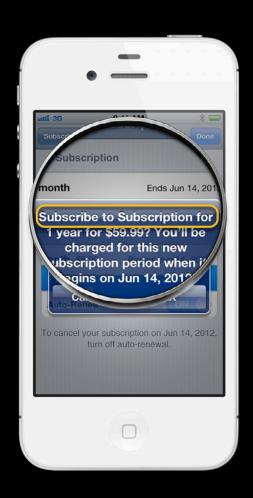

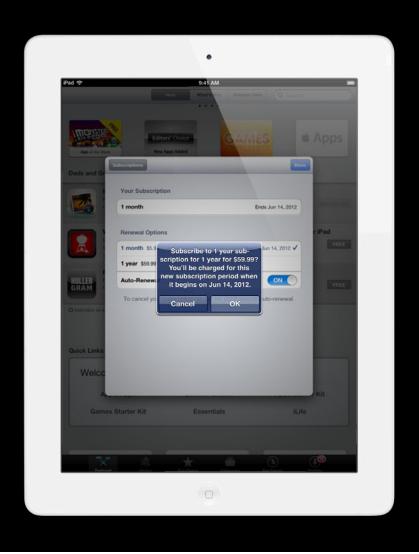

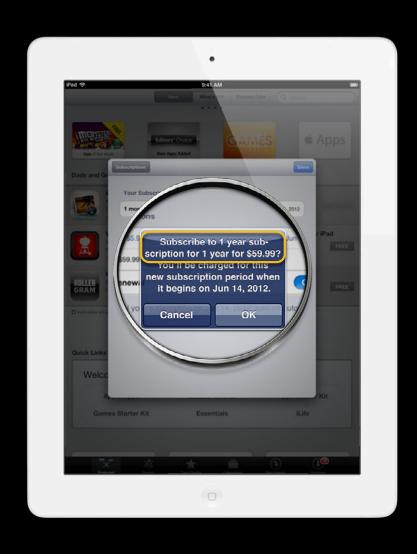

# Publication Name

## Publication Name

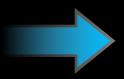

Your Brand

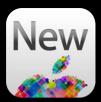

| Add Language                 |                                       |  |  |
|------------------------------|---------------------------------------|--|--|
| Language                     | English                               |  |  |
| Display Name                 | · · · · · · · · · · · · · · · · · · · |  |  |
| Description Publication Name |                                       |  |  |
|                              | Cancel Save                           |  |  |

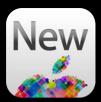

| Add Language |                                         |            |             |
|--------------|-----------------------------------------|------------|-------------|
|              | Language<br>Display Name<br>Description | English    | * ?<br>?    |
| (            | Publication Name                        | Your Brand | ?           |
|              |                                         |            | Cancel Save |

### **Global Brand**

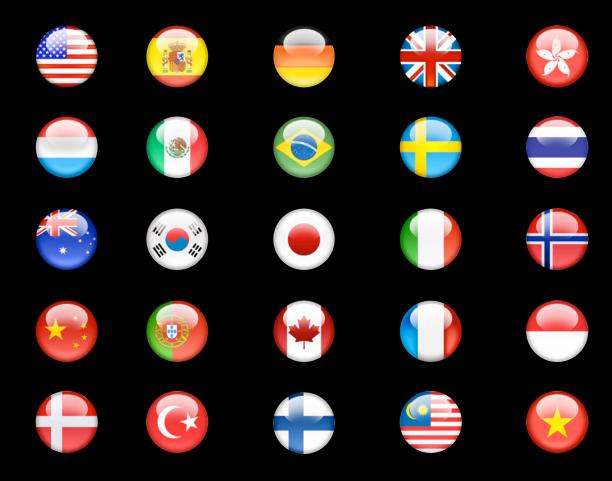

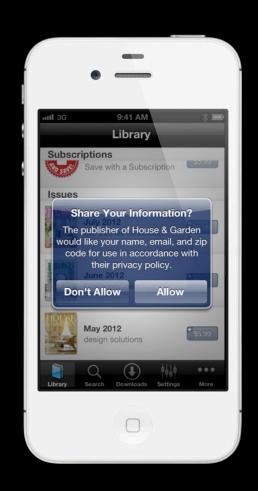

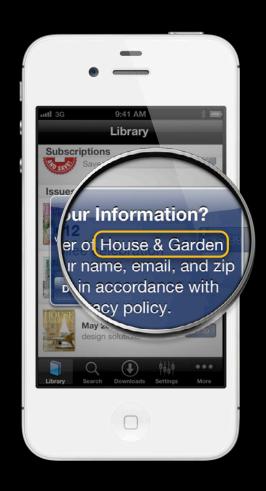

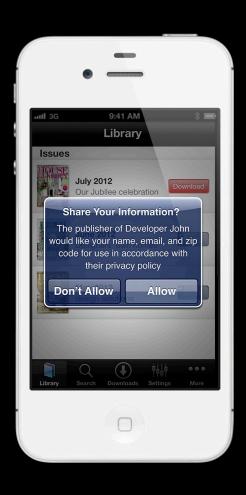

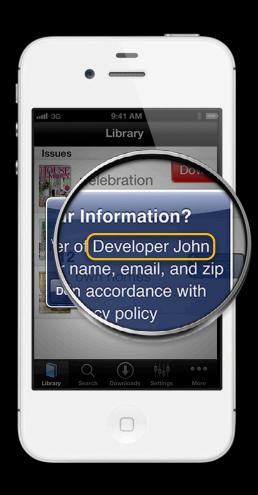

# Privacy Policy URL Support URL

### Edit English App Name Vogue Description What's New in this Version Support Email Address Support URL Marketing URL (Optional) Privacy Policy URL iPhone and iPod touch Screenshots Choose File iPad Screenshots (drag and drop to change the order)

Cancel

Save

### Edit English App Name Vogue Description What's New in this Version Support Email Address Support URL Marketing URL (Optional) Privacy Policy URL http://www.condenast.com/services/privacy/ iPhone and iPod touch Screenshots Choose File iPad Screenshots (drag and drop to change the order)

Cancel

Save

### Edit English App Name Vogue Description What's New in this Version Support Email Address Support URL http://www.vogue.com/contact/ Marketing URL (Optional) Privacy Policy URL http://www.condenast.com/services/privacy/ iPhone and iPod touch Screenshots ? Choose File iPad Screenshots (drag and drop to change the order)

Cancel

Save

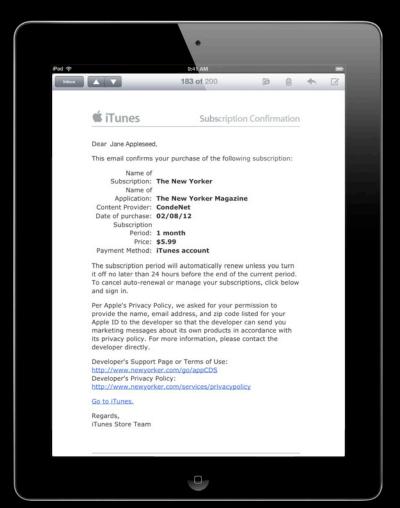

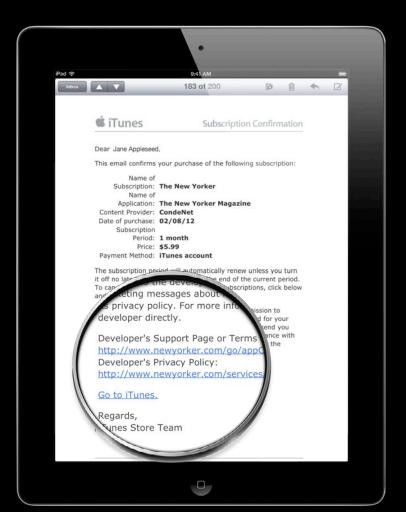

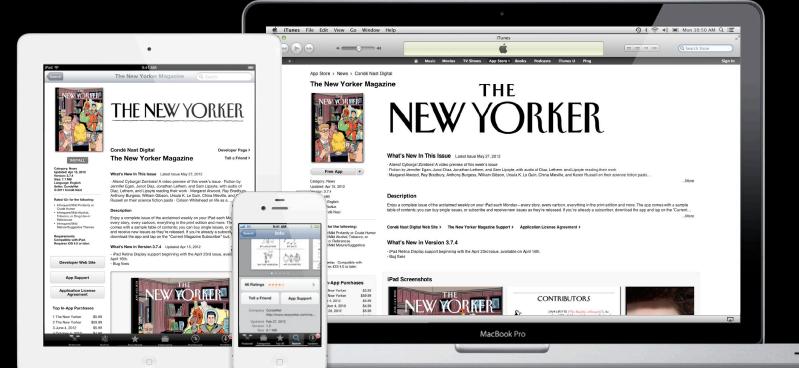

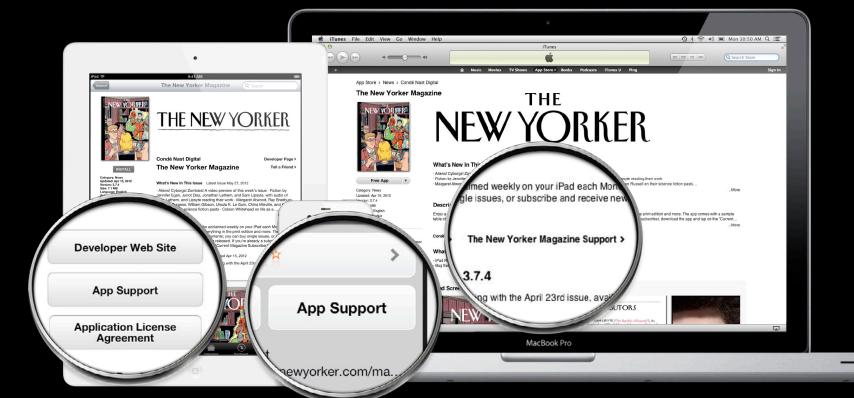

Ignoring me!! \*\*\*\*\*
by Applover24 - Version 1.1 - January 24, 2012

The app keeps crashing and when I emailed the developer through their URL, I got no response! Come on! I want to be able to use this app.

Was this review helpful? Yes | No

Support URL dead \*\*\*\*\*
by Mz. Richards - Version 1.1 - February 2, 2012

I had some feedback for the app and wanted to tell the developer about it but when I clicked on their app support, it took me to a dead URL

:-( What a dead end.

Was this review helpful? Yes | No

Don't buy this app, you get no help \*\*\*\*\*
by DJADD - Version 1.1 - March 30, 2012

Report a Concern >

Developer doesn't even care about updating the app. It's not working how I expected it to when I bought it and when I wanted to tell the developer, they never replied. Pretty bad customer service if you ask me.

Was this review helpful? Yes | No

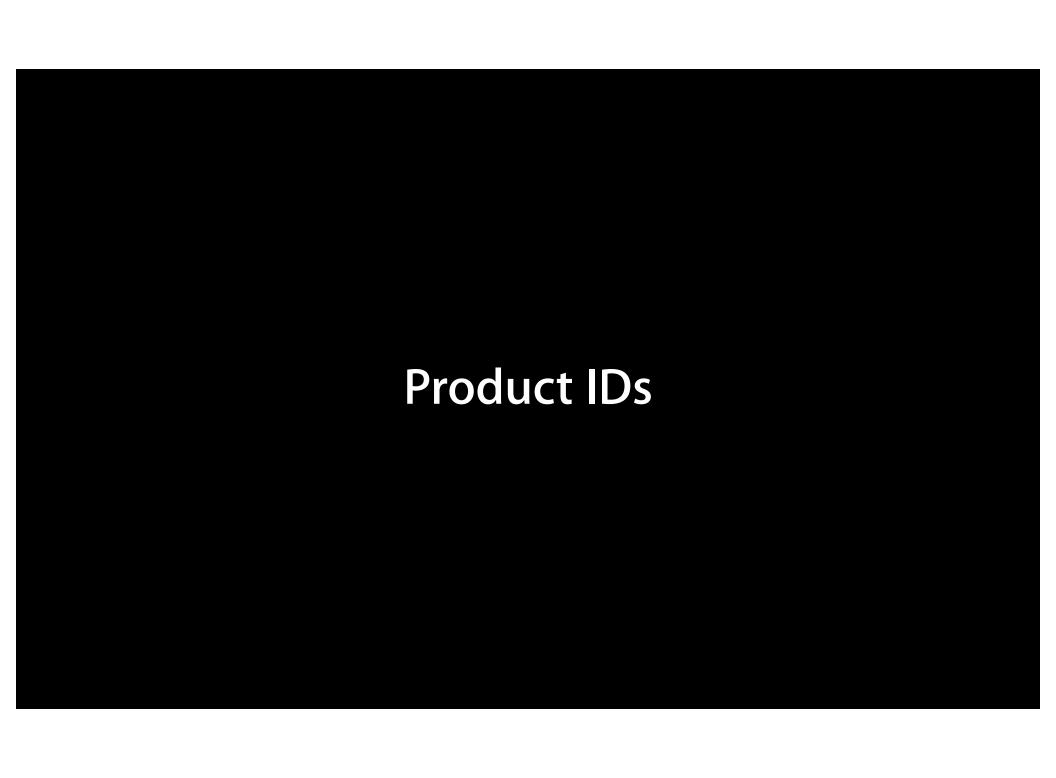

| Ad                                  | ld Duration and Pricing    | J          |             |
|-------------------------------------|----------------------------|------------|-------------|
| Duration                            | College                    |            |             |
| Product ID                          | 6 Months                   | ; ?        |             |
| Offer a marketing opt-in incentive? | Yes O No •                 | ?          |             |
| Offer a Free Trial?                 |                            | ?          |             |
|                                     |                            |            |             |
| Cleared for Sale                    | Yes   No                   |            |             |
| Price Tier                          | Select View Pricing Matrix | <b>*</b> ? |             |
|                                     |                            |            |             |
|                                     |                            |            | Cancel Save |

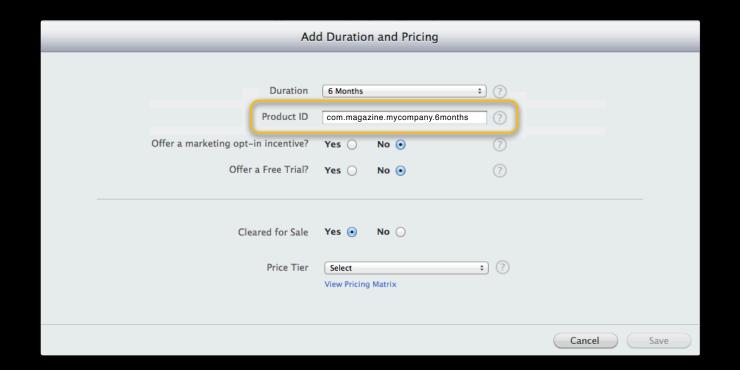

### Reading Your Reports

| 100 | A        | В                | C                              | D         |               | E    | F       | G           | Н     |                    | 1          | K        | L        | M               | N              | 0             | Р            | 0          | R               | 5            | T        |
|-----|----------|------------------|--------------------------------|-----------|---------------|------|---------|-------------|-------|--------------------|------------|----------|----------|-----------------|----------------|---------------|--------------|------------|-----------------|--------------|----------|
| 1   | Provider | Provider Country | SKU                            | Developer | Title         | 12.5 | Version | Product Typ | Units | Developer Proceeds | Begin Date | End Date | Customer | r Cu Country Co | od Currency of | Apple Identif | Customer Pri | Promo Code | Parent Identifi | Subscription | Period   |
| 2   | APPLE    | US               | com.magazine.mycompany.6months |           | My Magazine   |      |         | IAY         |       | 1 84               | 5/30/12    | 5/30/1   | 2 MXN    | MX              | MXN            | 123456789     | 120          |            |                 | New          | 6 Months |
| 3   | APPLE    | US               | com.magazine.mycompany.6months |           | My Magazine   |      |         | IAY         |       | 2                  | 5/30/12    | 5/30/1   | 2 USD    | US              | USD            | 123456789     | -9.99        |            |                 | Renewal      | 6 Months |
| 4   | APPLE    | US               | com.magazine.mycompany.6months |           | My Magazine   |      |         | IAY         |       | 3                  | 5/30/12    | 5/30/1   | 2 USD    | US              | USD            | 123456789     | 9.99         |            |                 | Renewal      | 6 Months |
| 5   | APPLE    | US               | com.magazine.mycompany.6months |           | My Magazine   |      |         | IAY         |       | 1 4.25             | 5/30/12    | 5/30/1   | 2 GBP    | GB              | GBP            | 123456789     | 6.99         |            |                 | Renewal      | 6 Months |
| 6   | APPLE    | US               | com.magazine.mycompany.6months |           | My Magazine   |      |         | IAY         |       | 7                  | 5/30/12    | 5/30/1   | 2 USD    | US              | USD            | 123456789     | 9.99         |            |                 | New          | 6 Months |
| 7   | APPLE    | US               | com.magazine.mycompany.1year   |           | Your Magazine |      |         | IAY         |       | 2 168              | 5/30/12    | 5/30/1   | 2 MXN    | MX              | MXN            | 112233445     | 240          |            |                 | New          | 1 Year   |
| 8   | APPLE    | US               | com.magazine.mycompany.1year   |           | Your Magazine |      |         | IAY         |       | 1 42               | 5/30/12    | 5/30/1   | 2 USD    | RU              | USD            | 112233445     | 59.99        |            |                 | Renewal      | 1 Year   |
| 9   | APPLE    | US               | com.magazine.mycompany.7days   |           | My Magazine   |      |         | IAY         |       | 2 14               | 5/30/12    | 5/30/1   | 2 CAD    | CA              | CAD            | 22334455      | 19.99        |            |                 | New          | 1 Year   |
| 10  | APPLE    | US               | com.magazine.mycompany.7days   |           | My Magazine   |      |         | IAY         |       | 1 14               | 5/30/12    | 5/30/1   | 2 USD    | BR              | USD            | 22334455      | 19.99        |            |                 | New          | 1 Year   |

| 100 | A          | В        | C   | D         |                                | F        | G             | H           | 1                 |                 | K            | L            | M            | N N  | 0           | P               | 0          | R              | 5            | T            | U           | V       |
|-----|------------|----------|-----|-----------|--------------------------------|----------|---------------|-------------|-------------------|-----------------|--------------|--------------|--------------|------|-------------|-----------------|------------|----------------|--------------|--------------|-------------|---------|
| 1   | Start Date | End Date | UPC | ISRC/ISBN | Vendor Identifier              | Quantity | Partner Share | Partner Sha | r Sales or Return | Apple Identif / | Artist/Show/ | Title        | Label/Studio | Grid | Product Typ | pe ISAN/Other I | Country Of | S Pre-order Fl | a Promo Code | Customer Pri | Customer Cu | urrency |
| 2   | 4/1/12     | 5/5/12   |     |           | com.magazine.mycompany.7days   | 2        | 2.8           | USD         | S                 | 123456789       |              | My Magazine  |              |      | IA1         |                 | BR         |                |              | 3.99         | USD         |         |
| 3   | 4/1/12     | 5/5/12   |     |           | com.magazine.mycompany.1year   | 3        | 0.7           | USD         | S                 | 112233445       |              | Your Magazin | ne           |      | IA1         |                 | US         |                |              | 0.99         | USD         |         |
| 4   | 4/1/12     | 5/5/12   |     |           | com.magazine.mycompany.6months | 1        | 14            | USD         | S                 | 223344556       |              | My Magazine  |              |      | IAY         |                 | PY         |                |              | 19.99        | USD         |         |
| C   |            |          |     |           |                                |          |               |             |                   |                 |              |              |              |      |             |                 |            |                |              |              |             |         |

### Reading Your Reports

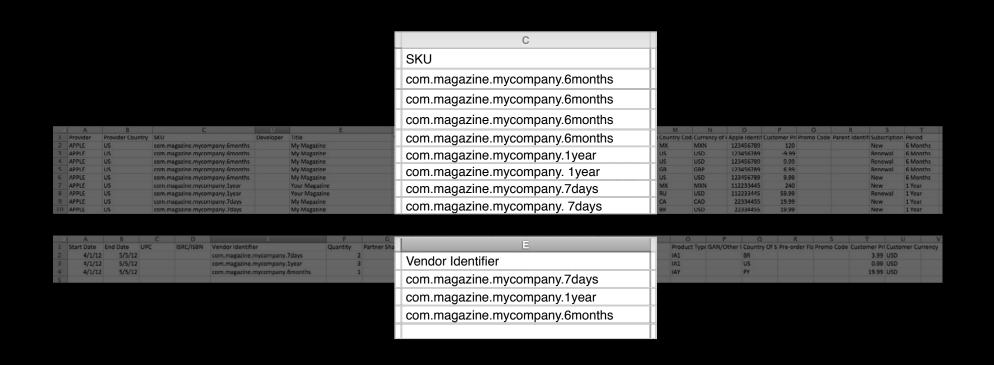

# Pricing

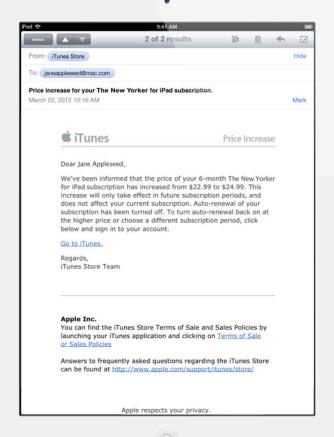

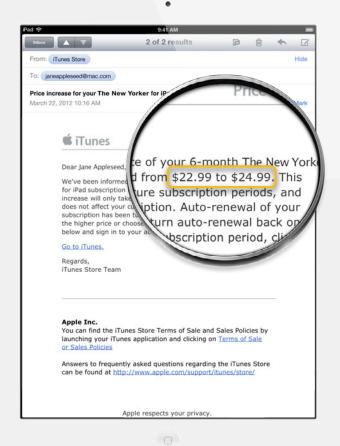

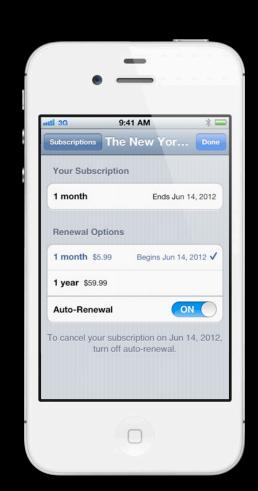

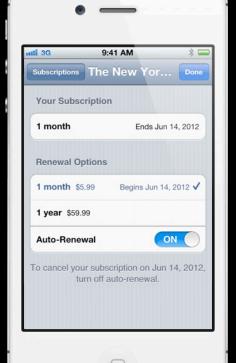

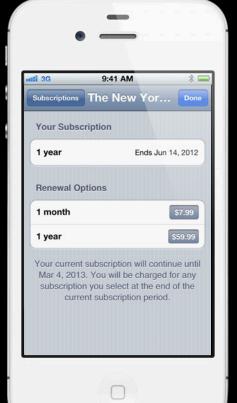

### Running a Sale

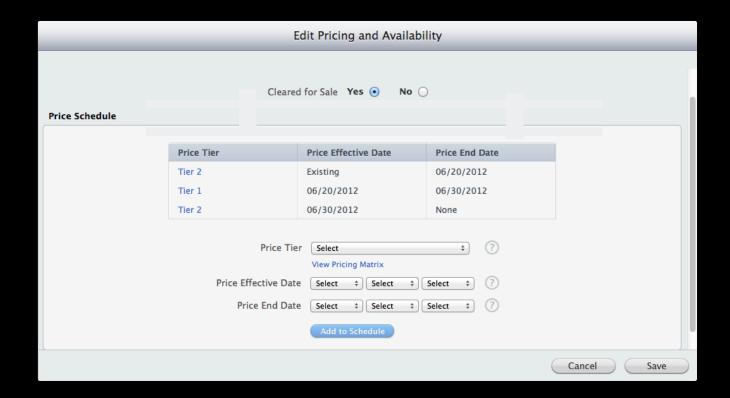

## Availability

## Cleared for Sale

# What does Cleared for Sale do?

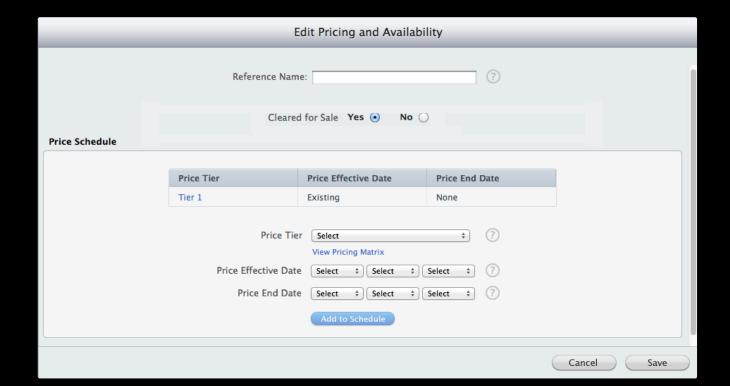

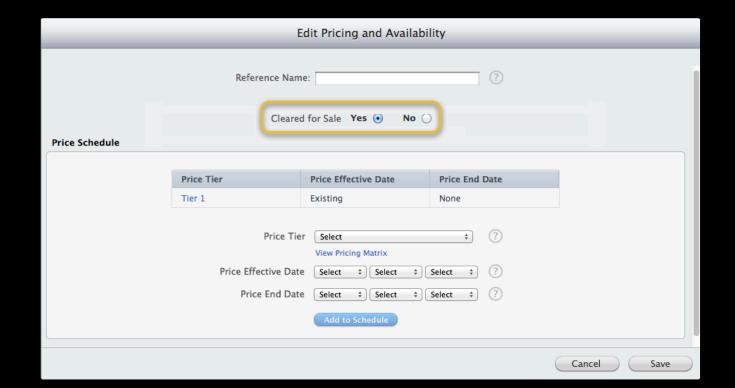

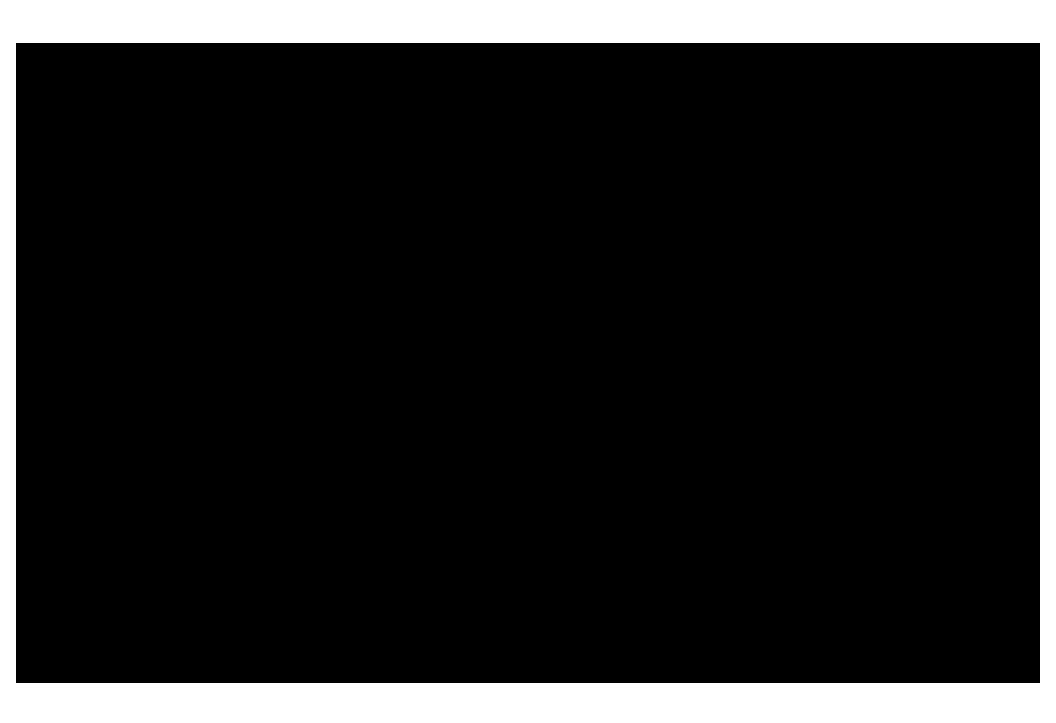

### **Cleared for Sale**

### **Not Cleared for Sale**

### Cleared for Sale

### Not Cleared for Sale

**New Purchase** 

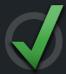

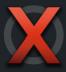

# New Purchase Deliver Content Cleared for Sale Not Cleared for Sale

# New Purchase Deliver Content Restore Cleared for Sale Not Cleared for Sale Not Cleared for Sale

## **Cleared for Sale Not Cleared for Sale New Purchase Deliver Content** Restore **Auto-renew**

# Discontinuing a Subscription

### The New Yorker Magazine — In-App Purchases

### In-App Purchase Summary Edit

Reference Name: Subscription

Type: Auto-Renewable Subscription

### **Subscription Durations and Pricing**

The subscription duration details for this family, including the current price tier(s), are shown below. To view other pricing details, such as the complete price tier schedule, click on a duration in the table. When adding a new duration, note that it can only be used once per family.

### Add Duration

| Duration | Product ID                       | Price Tier | Status                      |        |
|----------|----------------------------------|------------|-----------------------------|--------|
| 1 Month  | com.condenet.newyorker.sub.1mo   | Tier 6     | Approved                    | Delete |
| 3 Months | com.condenet.newyorker.sub.3mo   | Tier 12    | Developer Removed from Sale | Delete |
| 6 Months | com.condenet.newyorker.sub.6mo   | Tier 20    | Developer Removed from Sale | Delete |
| 1 Year   | com.condenet.newyorker.sub.1year | Tier 52    | Approved                    | Delete |

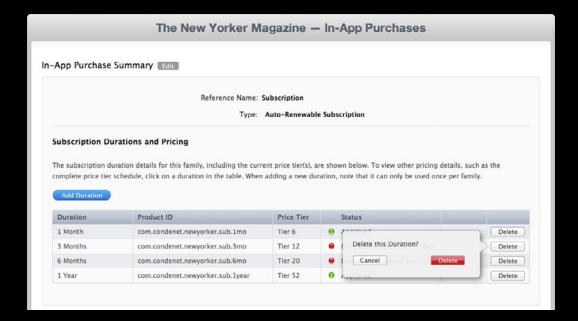

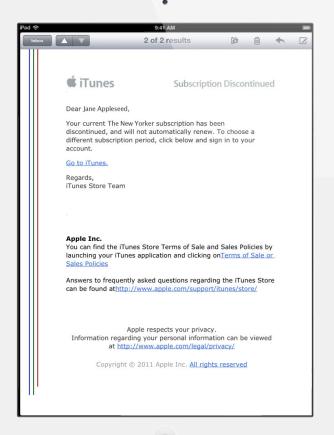

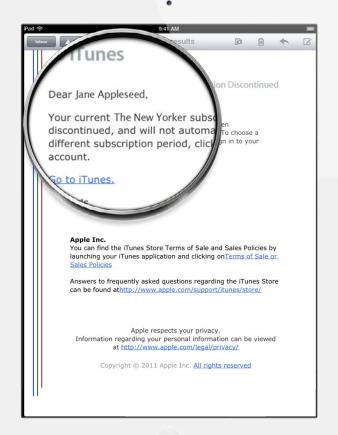

# **Best Practices**

# Your Customers

# Long-Term

# Think Global

### More Information

### Paul Marcos

App Services Technology Evangelist pmarcos@apple.com

### **Documentation**

In-App Purchase Programming Guide https://developer.apple.com/library/ios

### iTunes Connect Developer Guide

https://itunesconnect.apple.com/docs/iTunesConnect\_DeveloperGuide.pdf

### Links

Getting Started With In-App Purchase <a href="https://developer.apple.com/appstore/in-app-purchase">https://developer.apple.com/appstore/in-app-purchase</a>

Developer Forums https://developer.apple.com/devforums/

### **Related Sessions**

| Selling Products with Store Kit                 | Presidio<br>Wednesday 2:00PM |
|-------------------------------------------------|------------------------------|
| Building Great Newsstand Apps                   | Nob Hill<br>Thursday 2:00PM  |
| What's New in iTunes Connect for App Developers | Nob Hill<br>Thursday 9:00AM  |

### Labs

| Ann Stara Lan       | Level 3 Labs<br>Ongoing               |
|---------------------|---------------------------------------|
| In-App Purchase Lab | App Services Lab B<br>Thursday 4:30PM |
| Newsstand Lab       | App Services Lab A<br>Friday 9:00AM   |

# **ÉWWDC**2012